Versão Online ISBN 978-85-8015-094-0 **Cadernos PDE** 

**THE PRIME** 

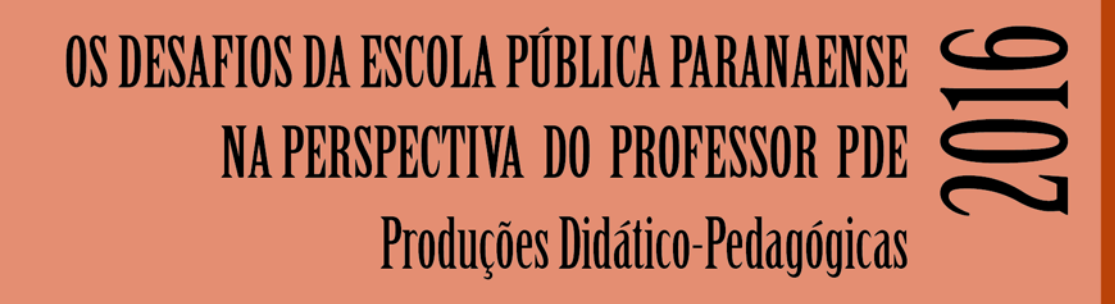

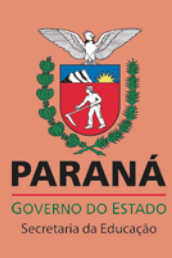

# Ficha para identificação da Produção Didático-pedagógica – Turma 2016

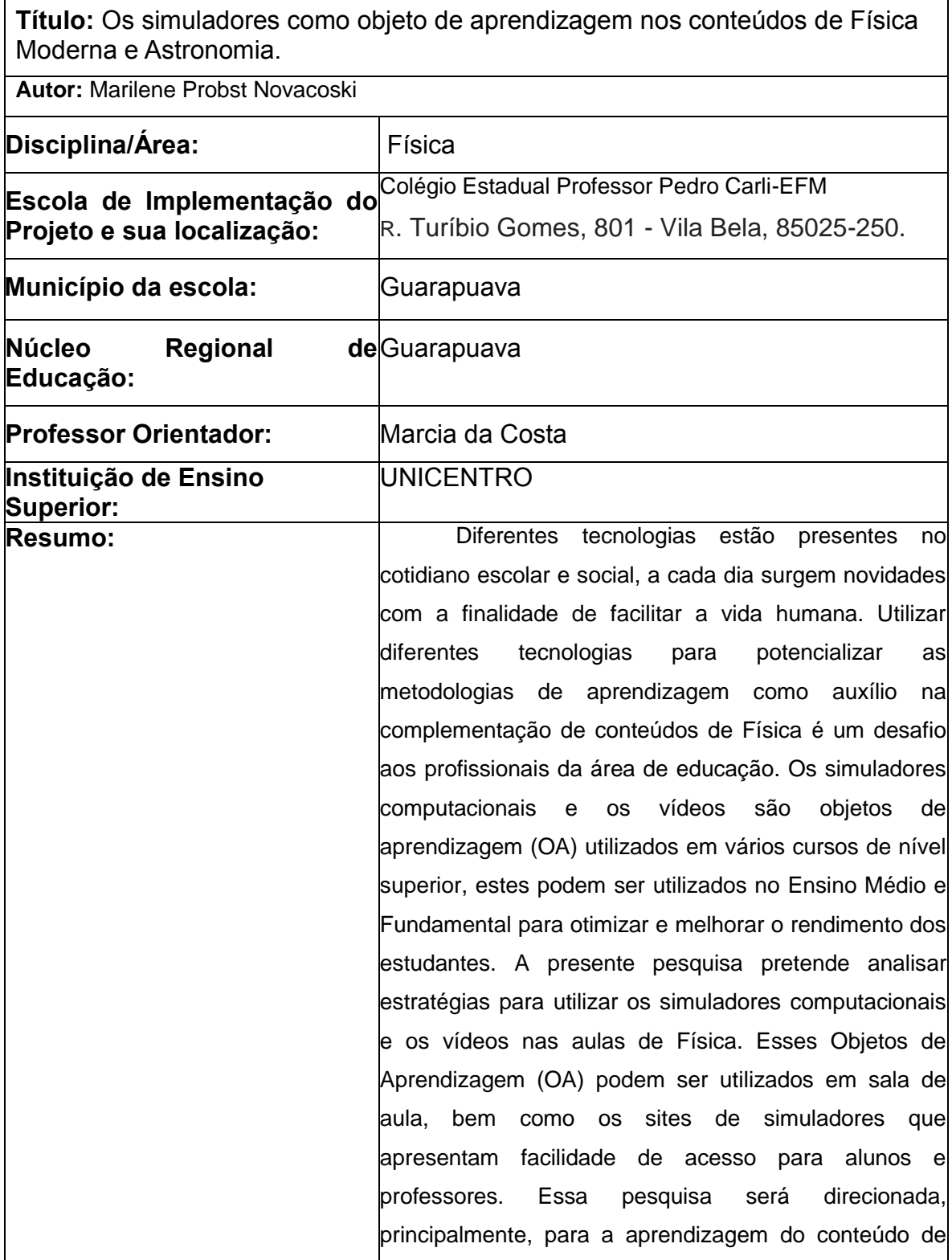

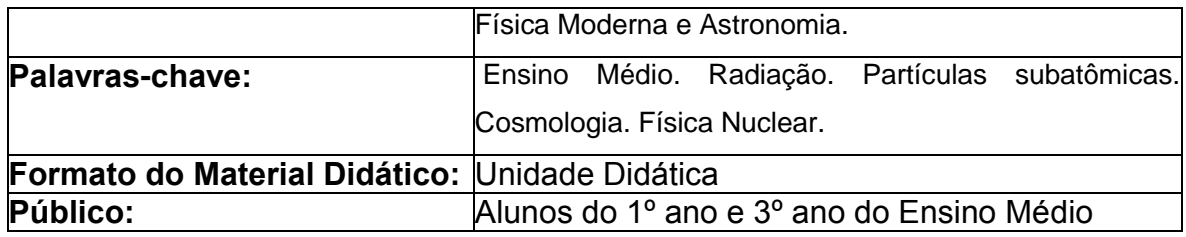

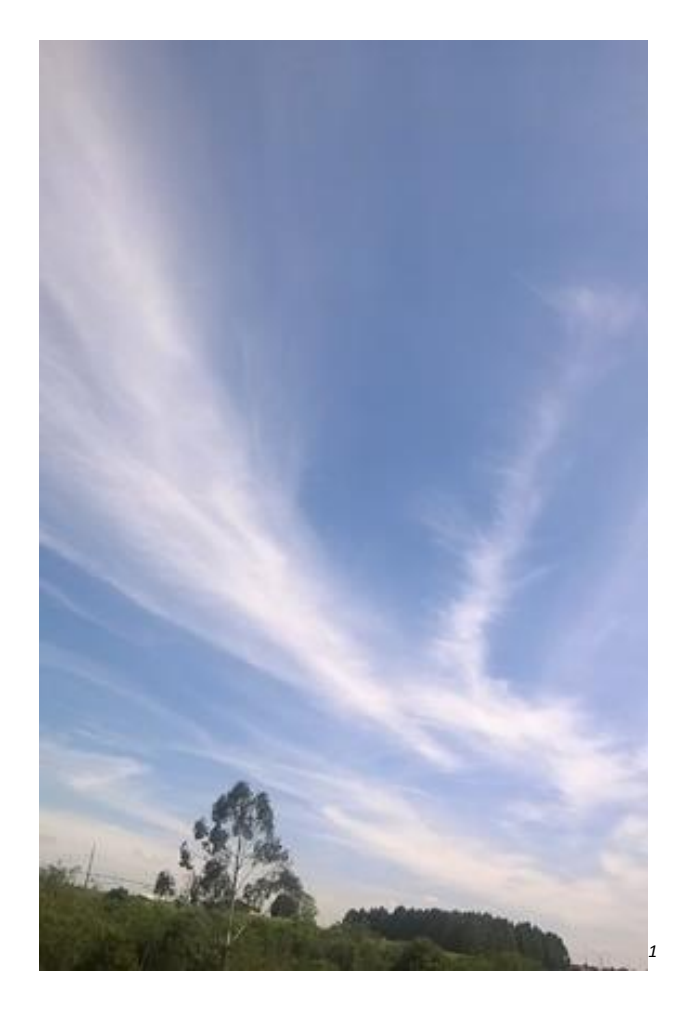

# Astronomia

# Unidade Didática 1

Marilene Probst Novacoski Marcia da costa

 O que é mais assustador? A deia de extraterrestres em mundos estranhos, ou a ideia de que, em todo este imenso universo, nós estamos sozinhos? (Carl Sagan)

 1 Foto: Céu em Guarapuava. Fonte: A autora.

# Sumário

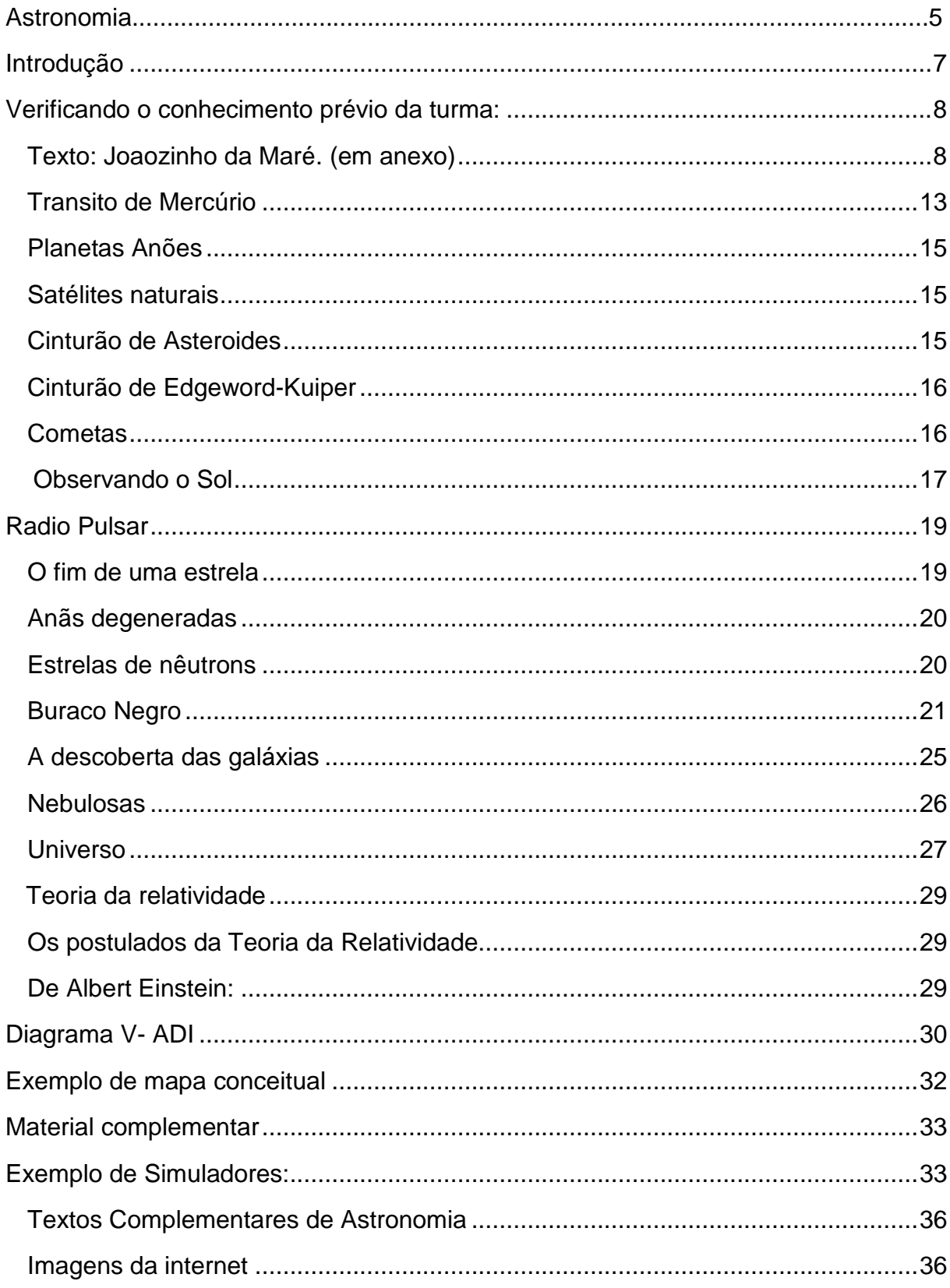

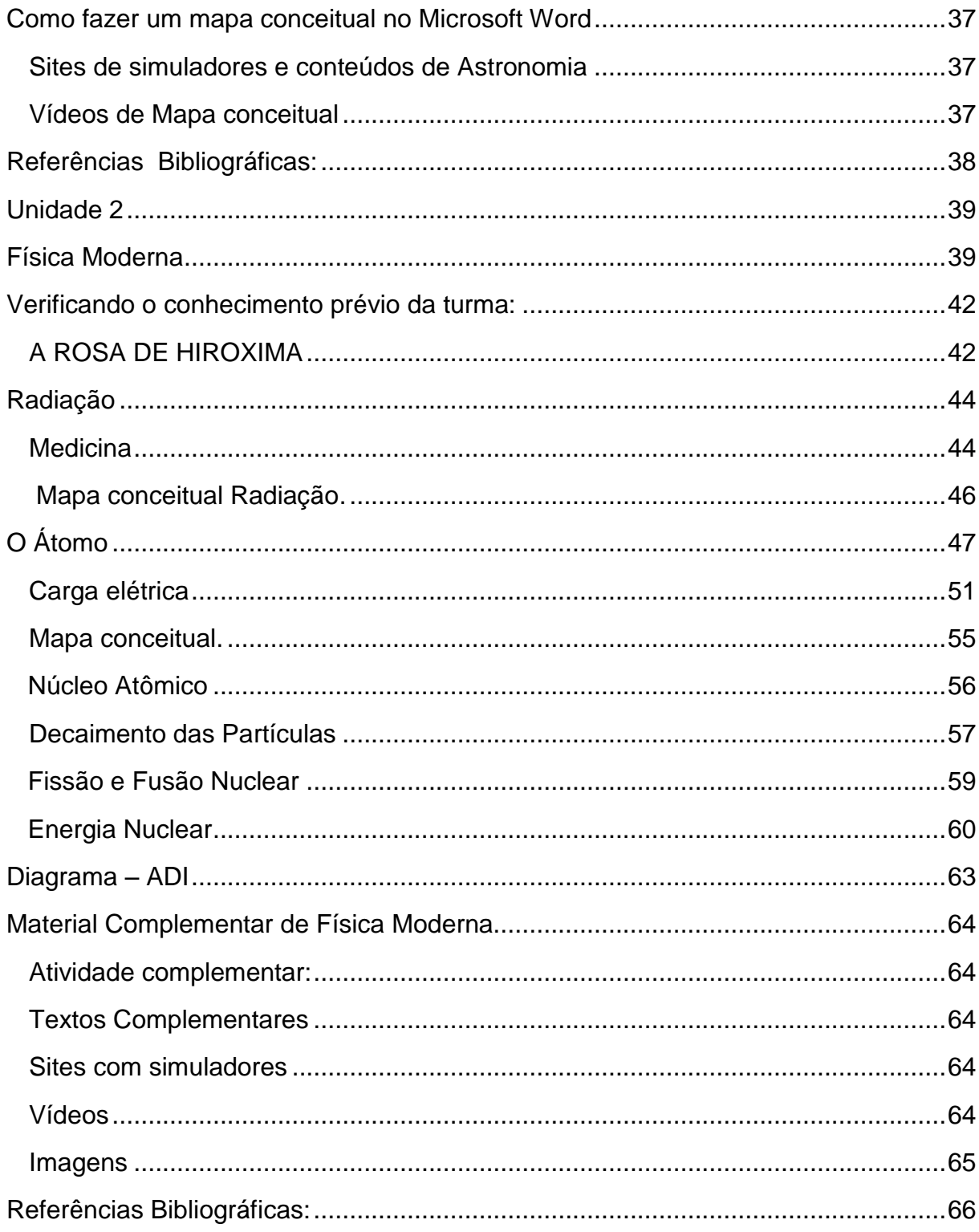

# **Tabelas**

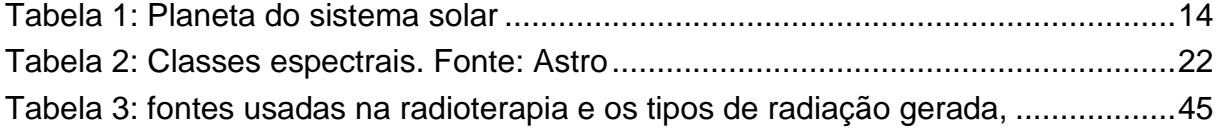

# Figuras

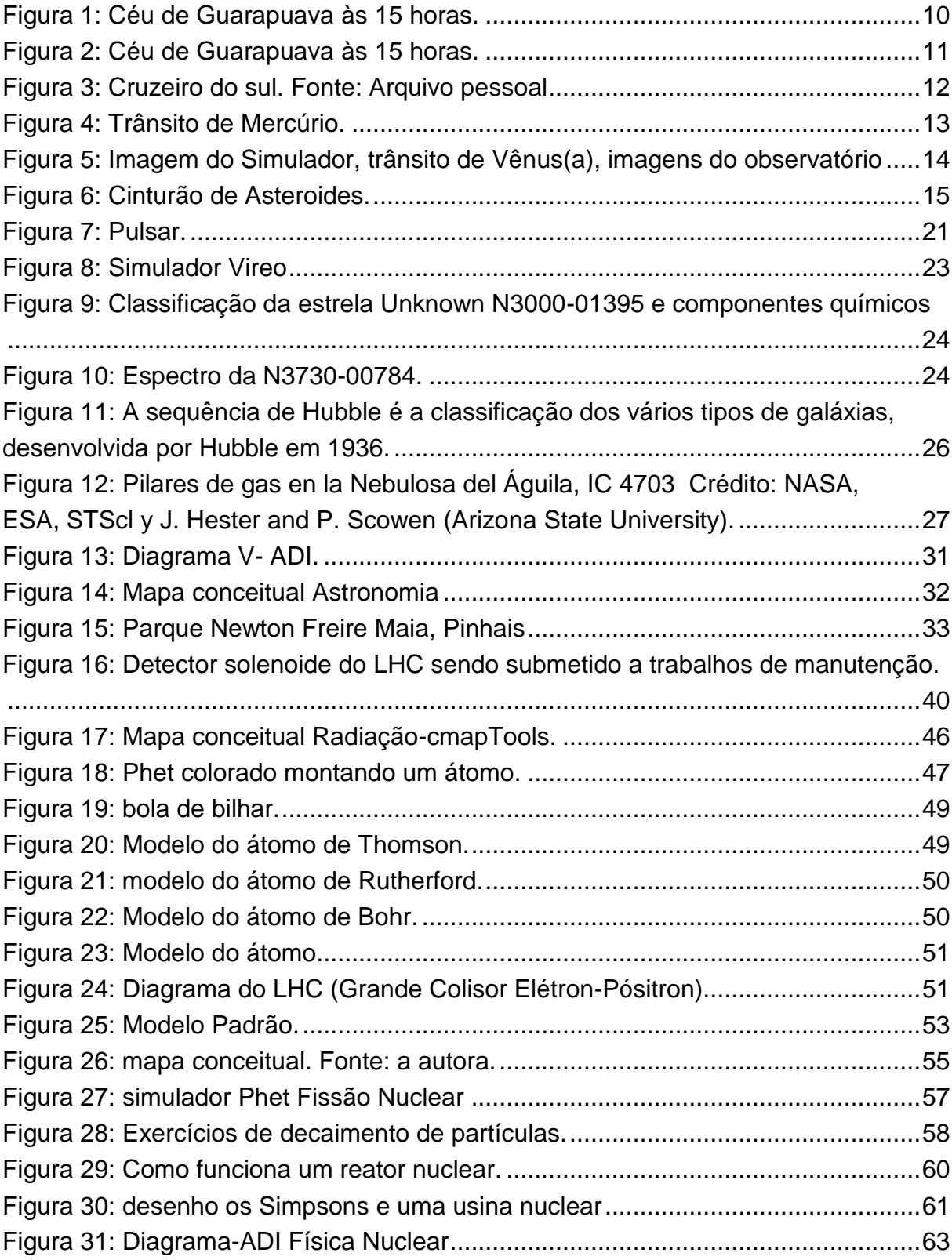

### <span id="page-7-0"></span>**Introdução**

Os Astros, o Sistema Solar, o Universo sempre despertam no ser humano a curiosidade da exploração e da pesquisa espacial. Vários cientistas no decorrer da história observaram, pesquisaram e desenvolveram pesquisas sobre o Universo e as viagens espaciais. Estas pesquisas ganharam formas no mundo das ficções cientificas, os filmes como Star Wars, Guerra nas estrelas, gravidade e outros, são sucessos mundiais e auxiliam na explicação de teorias Físicas.

Em 1905, Albert Einstein publica vários artigos científicos, propondo o Princípio da Relatividade, vários estudos seguiram essa direção e experimentos foram sendo explicados, exemplo: experiência de Michelson-Morley, o efeito Fotoelétrico, as coordenadas de espaço-tempo, dilatação dos tempos, contração das Distancias, paradoxo dos Gêmeos e outros. A Física Moderna atinge um alto grau de importância no mundo dos físicos.

Desde 1957, quando os Soviéticos lançaram o primeiro foguete colocando um satélite em orbita e do homem colocar os pés na lua em 1969, os projetos espaciais foram modificados, sondas espaciais são utilizadas para fotografar asteroides, nebulosas, estrelas, corpos celestes e explorar planetas. A principal mudança ocorreu na área das pesquisas, muitos países aliaram-se nos projetos Astronômicos, desenvolvendo experiências, construindo Telescópios, centros de pesquisas avançados, uma ajuda internacional em nome da ciência, exemplos: projeto Hubble e o projeto Kepler, desenvolvido pela NASA.

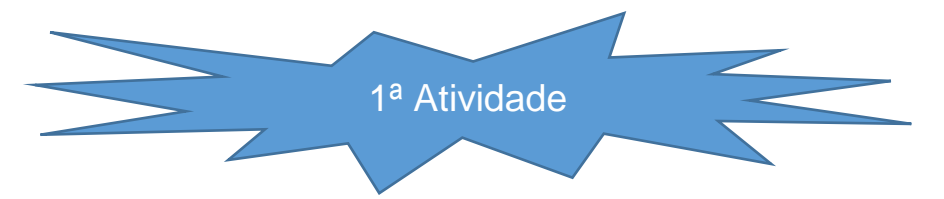

1 hora aula

Objetivo geral:

Analisar o conhecimento prévio.

Objetivos específicos:

- Incentivar a pesquisa sobre o conteúdo de Astronomia
- $\triangleright$  Incentivar a leitura de textos científicos

<span id="page-8-0"></span>Verificando o conhecimento prévio da turma:

<span id="page-8-1"></span>Texto: Joaozinho da Maré<sup>2</sup>. (em anexo) Leitura de texto para iniciar o conteúdo de Astronomia.

Após a leitura do texto, aplicar o questionário:

Responda as perguntas conforme o teu conhecimento científico:

1- Você concorda com o Joaozinho da Mare?

( ) sim ( ) não ( ) talvez

- 2- Quais são os pontos cardeais?
	- ( ) norte, sol, loeste e este
	- ( ) norte, Sul, Leste e Oeste
- 3- O sol aparece no Horizonte, no:
	- ( ) Sentido leste ( ) no ponto Leste ( ) no Leste
- 4- Ao meio dia o Sol está a pino, então não podemos ver nossa sombra?
	- ( ) certo ( ) errado ( ) talvez
- 5- Quando a Terra passa mais perto do sol é verão e quando ele passa mais longe é o inverno?

Texto de Apoio

- ( ) certo ( ) errado ( ) talvez
- 6- Cite o nome de três constelações de que você pode ver em nosso município.

 2 Autor: Rodolpho Caniato – Consciência na Educação – Editora Papirus. Disponível em: [<http://www.grugratulinofreitas.seed.pr.gov.br/redeescola/escolas/21/970/26/arquivos/File/materialdid](http://www.grugratulinofreitas.seed.pr.gov.br/redeescola/escolas/21/970/26/arquivos/File/materialdidatico/formacaodocentes/metodologiaensinop/Joaozinho_da_Mare.pdf) [atico/formacaodocentes/metodologiaensinop/Joaozinho\\_da\\_Mare.pdf.](http://www.grugratulinofreitas.seed.pr.gov.br/redeescola/escolas/21/970/26/arquivos/File/materialdidatico/formacaodocentes/metodologiaensinop/Joaozinho_da_Mare.pdf)> Acesso 05/09/2016.

7- Cite o nome de três planetas rochosos e três gasosos do nosso sistema solar:

Rochosos:

Gasosos:

- 8- Defina: O sol
- 9- Defina: Estrela

10-Defina: Planeta

### **Atividade**

Organize um tempo para que os alunos respondam o questionário, sem que pesquisem as respostas. Após:

- Organize uma discussão com os estudantes sobre as respostas
- ▶ Não avaliar certo ou errado.
- ▶ Recolha os questionários e arquive.
- No final da unidade refazer o questionário.
- > Analisar se ocorreu diferença nas respostas.
- > Analisar o conhecimento adquirido.

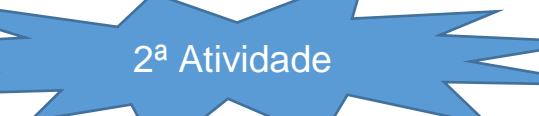

# **Observando as constelações**

### 2 horas aula

Objetivo geral:

Conhecer as constelações

Objetivos específicos:

- Utilizar o simulador Stelarium ou Celestia.
- $\triangleright$  Reconhecer estrelas.

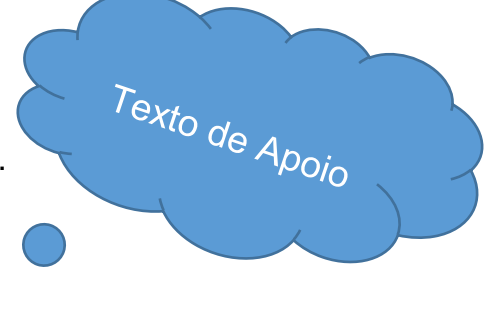

# **1. Você já parou para observar o Céu do teu município?**

O Céu de Guarapuava é muito bonito, Figura 1, quando observado pelo visor de uma máquina fotográfica, às 15 horas, apresenta-se limitado a atmosfera terrestre. Durante um dia ensolarado o azul prevalece com algumas nuvens. Durante a noite sem lua é possível distinguir inúmeras estrelas e constelações.

<span id="page-10-0"></span>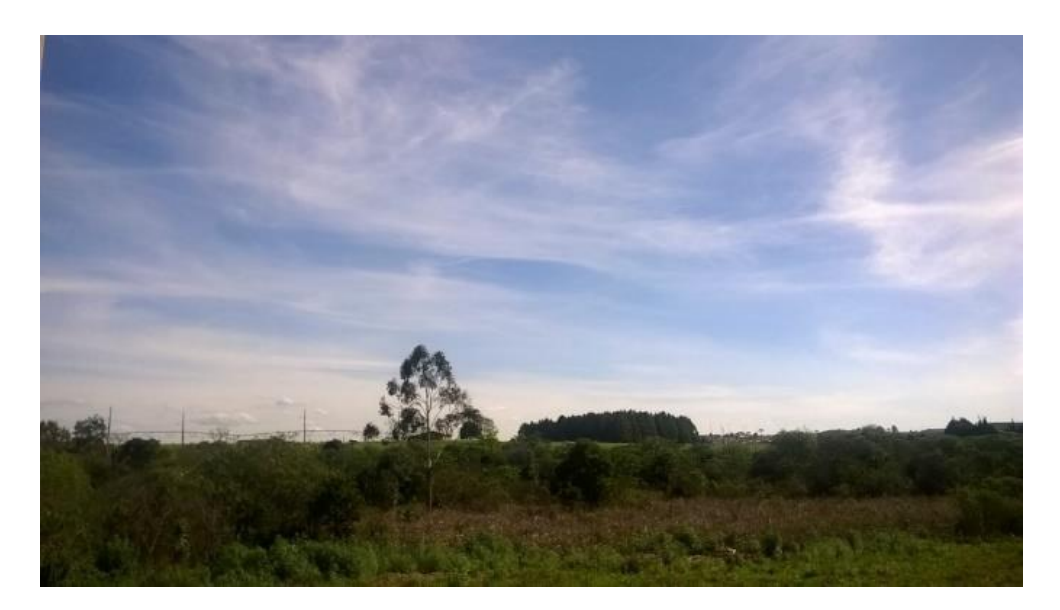

### **Figura 1: Céu de Guarapuava às 15 horas.**

**Fonte: A autora.**

Mas seria possível ver estrelas nesse horário se a atmosfera não existisse? Com certeza, porque mesmo sendo de dia as estrelas estão lá iluminando e fazendo parte do nosso Universo. Esta seria a imagem do céu de Guarapuava, Figura 2, visto no simulador Stellarium<sup>3</sup>, no mesmo horário.

<span id="page-11-0"></span>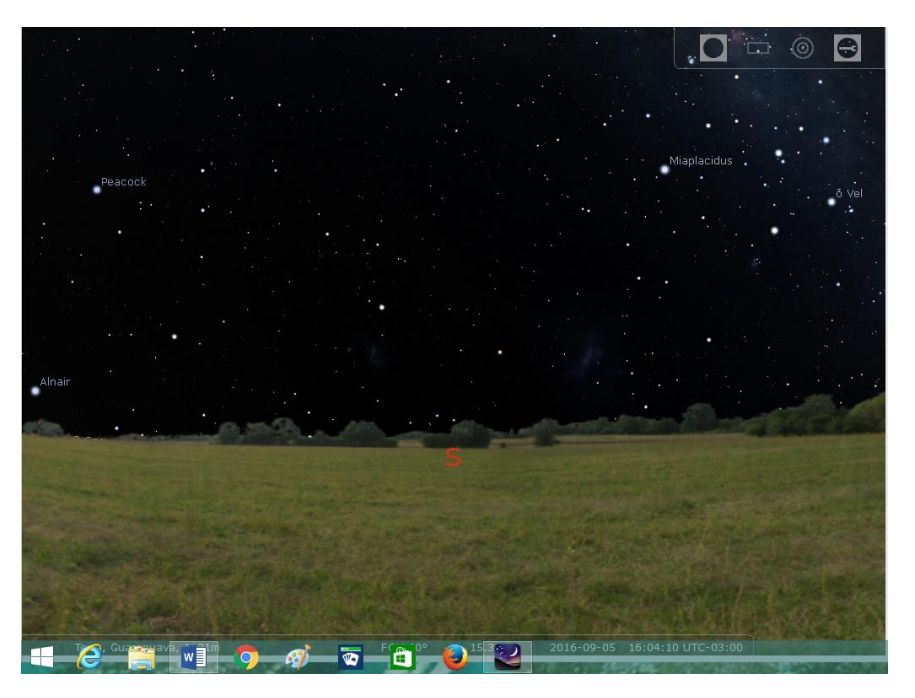

### **Figura 2: Céu de Guarapuava às 15 horas.**

**Fonte: Simulador stellarium**

## **2. Constelações**

-

As constelações são agrupamentos aleatórios de estrelas, geralmente muito brilhantes. Vários mitos, religiões e representações estão relacionados as constelações desde os povos antigos. Algumas das representações criadas por eles estão presentes em nosso cotidiano e ainda são utilizadas, exemplo: estrela Sírio, Cruzeiro do sul e outros.

- 2.1 Cruzeiro do Sul é formado pelas estrelas:
	- $\checkmark$  Estrela de Magalhães, também conhecida como: Acrux e Alfa Crucis.
	- $\checkmark$  Mimosa, também conhecida como: Becrux e Beta Crucis.
	- Pálida, também conhecida como Delta Crucis
	- Rubidea, também conhecida como: Gacrux, Gama crucis e Gama do Cruzeiro.
	- $\checkmark$  Intrometida, também conhecida como Epsilon Crucis.

Aponta para o sentido sul do hemisfério e é uma das mais pequenas entre as 88 constelações reconhecidas. Também encontramos no universo a constelação

<sup>3</sup> O simulador pode ser baixado gratuitamente no site: http://www.stellarium.org/pt/

nominada por algumas pessoa como Cruzeiro do Sul falso; fica próxima ao verdadeiro e diferentemente não possui a estrela Epsilon Crucis.

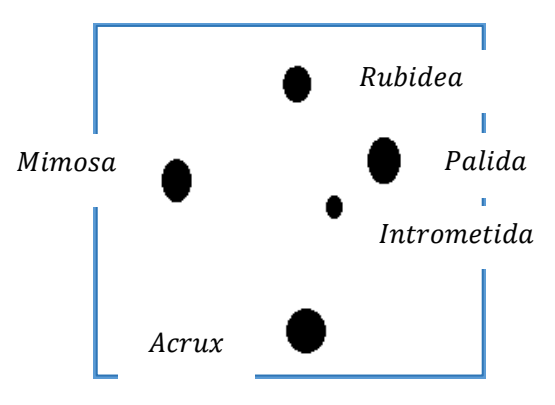

**Figura 3: Cruzeiro do sul. Fonte: Arquivo pessoal**

<span id="page-12-0"></span>2.2 Kappa Crucis, também conhecido como Caixa de Joia e NGC4755 é um aglomerado aberto com mais de 50 estrelas e está próximo de uma área escura na faixa da Via Lactea, a Nebulosa Saco de Carvão.

No hemisfério Sul, pode-se visualizar várias outras constelações, exemplo Musca, Hidra Macho, Octante e outras, e no hemisfério Norte, como por exemplo: Ursa Maior, Usa Menor, Dragão, etc.

### **Atividade**

Organize uma pesquisa com os estudantes sobre as constelações, levantando os seguintes pontos:

- $\checkmark$  Estrelas que fazem parte da constelação;
- $\checkmark$  O estudante escolhe uma constelação.
- $\checkmark$  Desenhar:
- Fotografar a constelação;
- $\checkmark$  Montar um painel, em papel A3, com dados da pesquisa e fotos.
- $\checkmark$  Organizar com os estudantes um mapa conceitual sobre constelações.

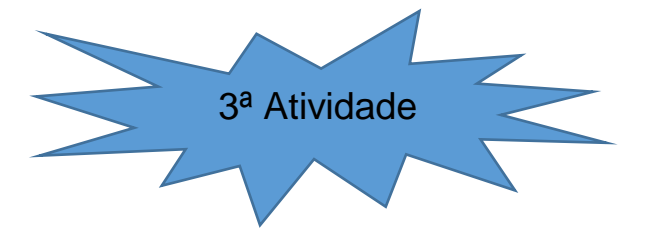

# **Sistema Solar**

1 horas aulas

-

Objetivo Geral:

Identificar Planetas

Objetivo especifico:

- $\triangleright$  Definir Planetas.
- Diferenciar Planetas de planetas anões.
- Utilizar o simulador Clea exercise-Transits of Venus e Mercury

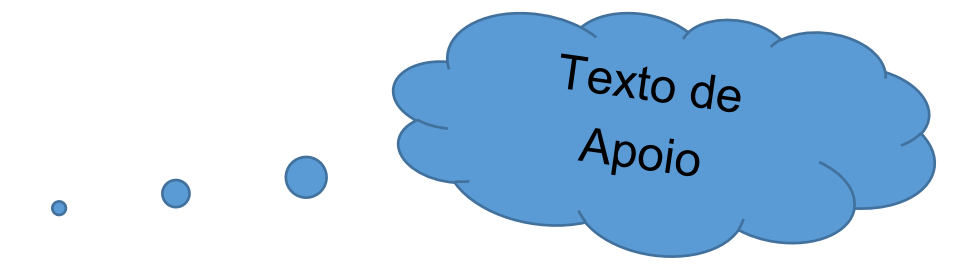

# **Transito de Mercúrio**

**Figura 4: Trânsito de Mercúrio.**

<span id="page-13-1"></span><span id="page-13-0"></span>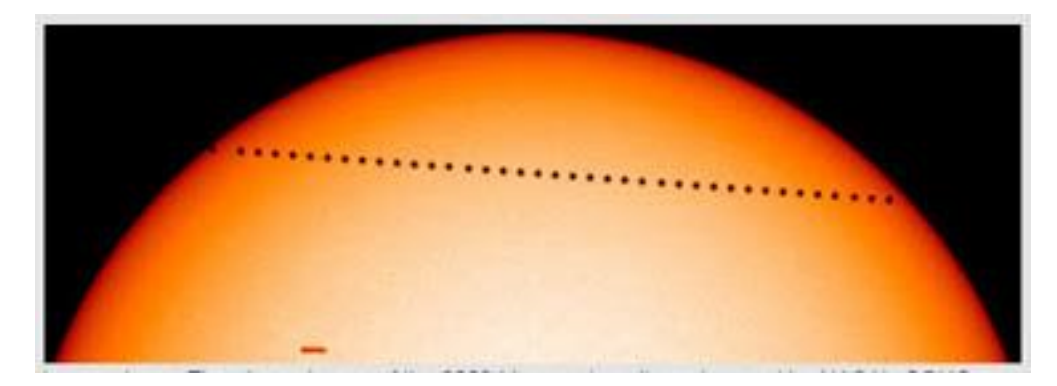

#### **Fonte: Uranometria**

O trânsito de um planeta ocorre quando visualizamos a sua passagem em frente ao Sol, portanto podemos observar da Terra somente o trânsito dos planetas Mercúrio, figura 5 e Vênus. Em média ocorrem treze trânsitos de Mercúrio a cada século, o ultimo ocorreu em 09 de maio de 2016 $4$ .

<sup>4</sup> Uranometria Nova. **Trânsito de Mercúrio: 08 de novembro de 2006.**Disponível em: [<http://www.uranometrianova.pro.br/circulares/circ0027.htm>](http://www.uranometrianova.pro.br/circulares/circ0027.htm). Acesso em 03/10/2016

<span id="page-14-1"></span>Exercícios: utilizar o Simulador Clea exercise-Transits of Venus e Mercury<sup>5</sup>, Figura 6. **Figura 5: Imagem do Simulador, trânsito de Vênus(a), imagens do observatório**

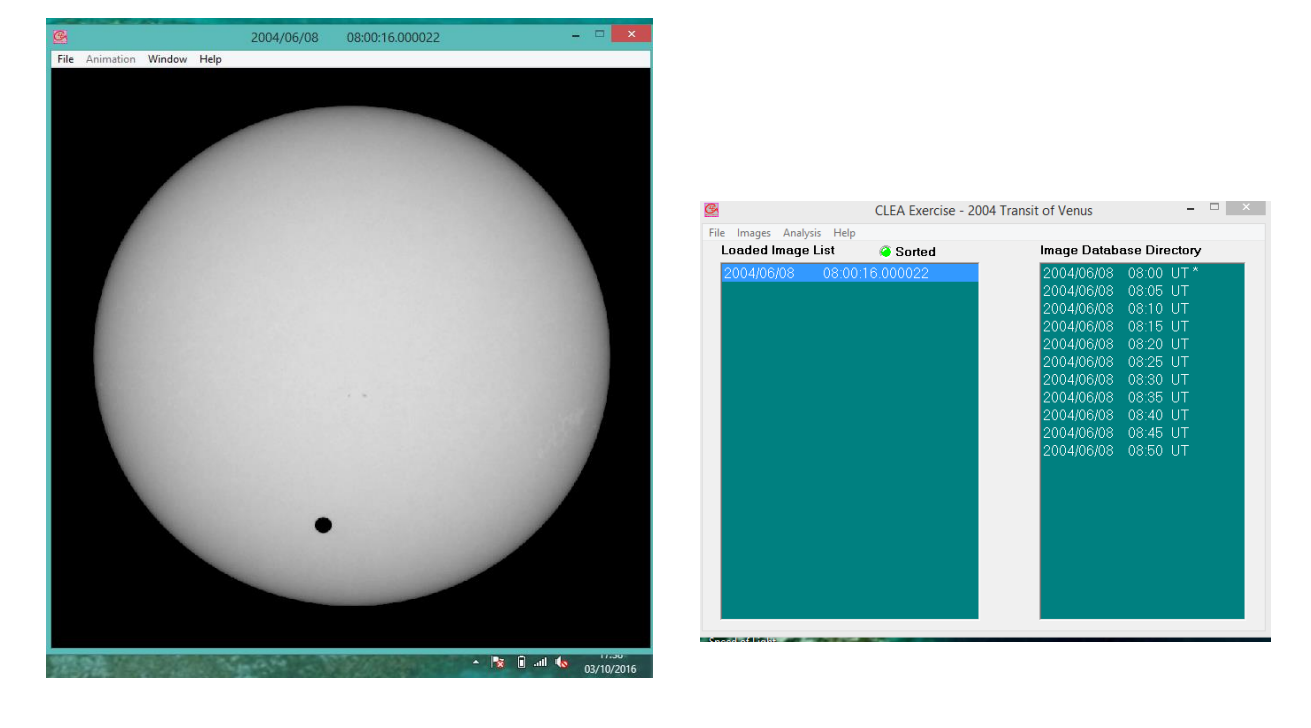

**Loaded, Teidi, Canari, Islandia (b)**

 $(a)$  (b)

**Fonte: simulador Transit lab. Clea**

Como observado na Figura 4 e 5, os planetas são menores que o sol:

O Sol tem raio equatorial: 695 000 km

<span id="page-14-0"></span>UA= Unidade Astronômica =  $1UA \approx 1,4959787 \times 10^8$  km

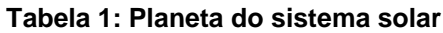

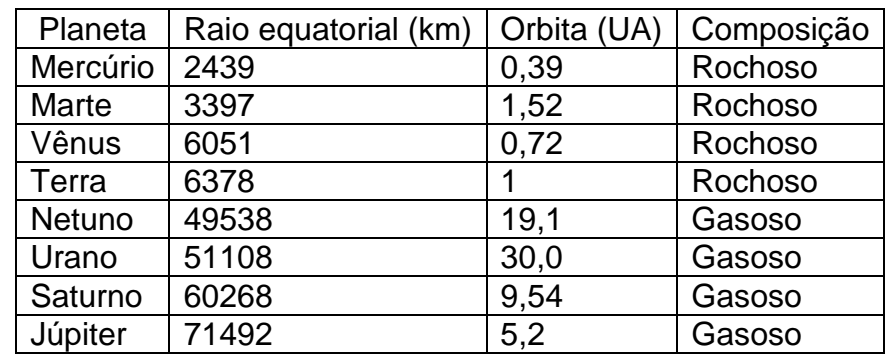

O raio equatorial é o raio médio utilizado, exemplo:

-

<sup>5</sup> Disponível em< [http://www3.gettysburg.edu/~marschal/clea/cleahome.html. >Acesso](http://www3.gettysburg.edu/~marschal/clea/cleahome.html.%20%3eAcesso) em 03/10/2016

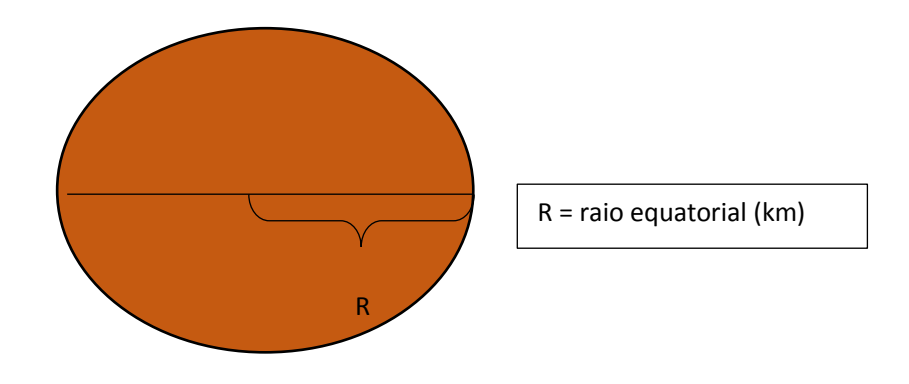

# **Planetas Anões**

<span id="page-15-0"></span>Um planeta anão (planetoide ou plutoide) orbita uma estrela, possui um corpo menor que os planetas, possui satélites naturais e segundo a União Astronômica Internacional (UAI), existem até o momento cinco planetas anões em nosso sistema solar conhecidos: Ceres, Plutão, Haumea, Makemake e Éris. Plutão foi considerado planeta anão em 2006.

## **Satélites naturais**

<span id="page-15-1"></span>Os satélites naturais acompanham os planetas em suas orbitas, a lua é o único satélite natural da Terra (ainda tem pessoas que afirmam que o homem não pisou em solo lunar), até hoje já foram catalogados a seguinte quantidade de satélites naturais em cada planeta: Marte = 2, Saturno = 49, Urano = 27, Netuno = 13 e Júpiter = 63 (Europa, Callisto, Io, Ganymede). Os planetas jovianos tem anéis, principalmente Saturno.

# **Cinturão de Asteroides**

<span id="page-15-3"></span><span id="page-15-2"></span>Entre as orbitas dos planetas Marte e Júpiter encontra-se o Cinturão de Asteroides, conjunto de pedras e pedregulhos que circulam em torno do Sol.

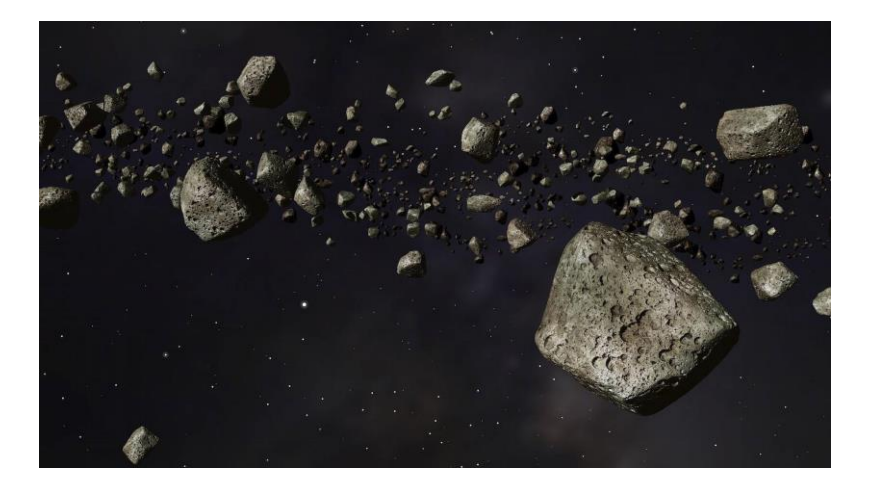

### **Figura 6: Cinturão de Asteroides.**

**Fonte: Mundo Estranho<sup>6</sup>**

<sup>-</sup>**<sup>6</sup> disponível em <http://mundoestranho.abril.com.br/ciencia/o-que-e-o-cinturao-de-asteroides/. acesso em 03/10/2016**

# **Cinturão de Edgeword-Kuiper**

<span id="page-16-0"></span>O Cinturão de Edgeword-Kuiper é uma região descoberta em 1992, situada além de Netuno, na qual estão em órbita pelo menos 70 000 objetos com diâmetros maiores do que 100 quilômetros.

# **Cometas**

<span id="page-16-1"></span>O cometa é o menor corpo do sistema solar, faz orbita em torno do sol. O cometa Halley é o mais conhecido, sua última passagem perto da terra foi em 1986 e isso ocorre regularmente a cada 76 anos.

Em nosso sistema também são fazem parte: a Nuvem de Oort, asteroides, meterioritos, meteoros, meteoroides e outros.

### Atividade

Pesquisa com os alunos sobre: Cinturão de Kuiper, luas em cada planeta e planetas anões, asteroides. O que são estrelas cadentes?

**.** 

<span id="page-17-0"></span>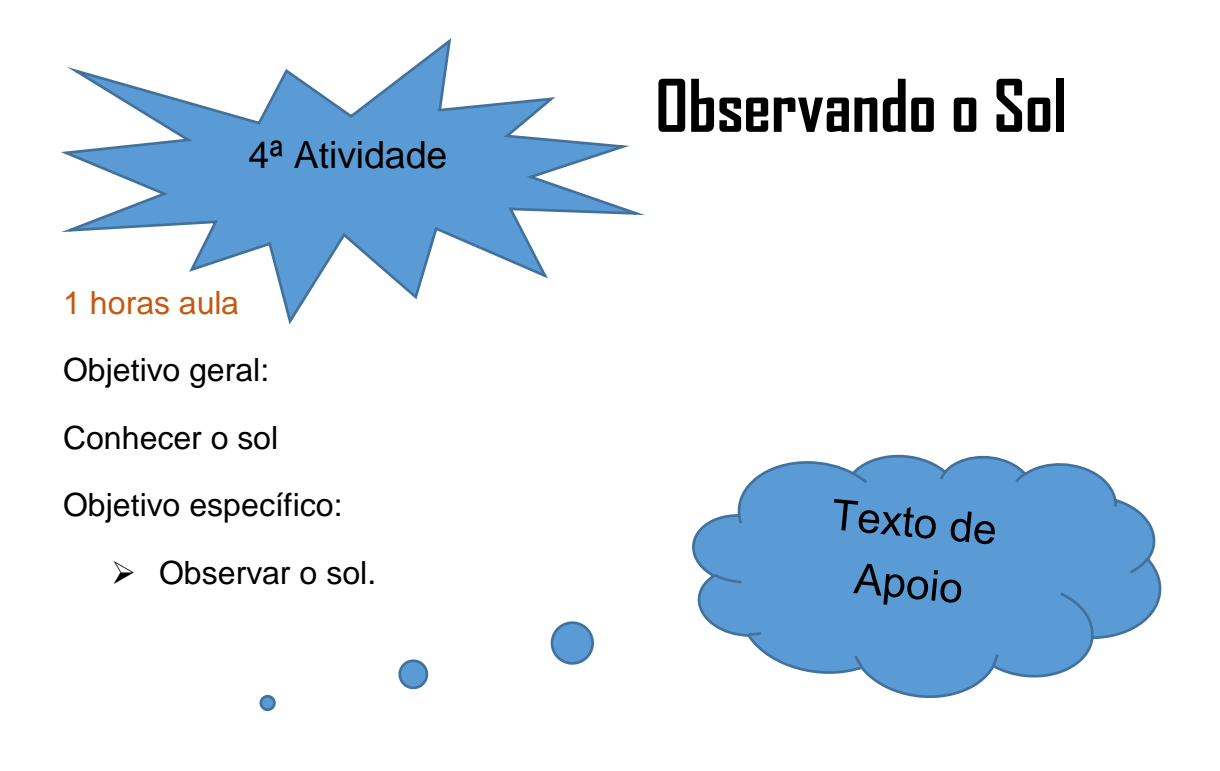

# **O Sol**

-

Começar o conteúdo com o vídeo: **A vida do Sol<sup>7</sup>**

O Sol é o astro que mais chama nossa atenção, por várias razões, porem para observá-lo precisa de cuidados especiais, jamais ficar olhando diretamente para ele sem utilizar filtros especiais que barram a parte nociva da luz.

Constante solar é a energia solar que chega à parte superior da atmosfera terrestre por segundo e por metro quadrado (Typler, p. 441,2001) :

$$
f = 1,36 \times 10^3 \,\text{W/m}^2
$$

Área da esfera:  $A=4\pi r^2$ 

Como a distância da Terra ao Sol é de 1,5  $\times$  10<sup>8</sup> km ou 1,5  $\times$  10<sup>11</sup> m, pode-se calcular a luminosidade do Sol (Typler, p. 441,2001) , com a equação:

# **Equação 1**  $L = Af$  $L = 4\pi (1.5 \times 10^{11})^2 (1.36 \times 10^3)$  $L = 3.85x10^{26}$  W

<sup>7</sup> Vídeo do YouTube : A vida do sol. disponível em< <https://www.youtube.com/watch?v=ClBUAJM-RuI> >acesso em 03/10/2016.

Cálculo da temperatura da superfície do sol, supondo que o Sol se comporte como um corpo negro:

#### **Equação 2: Lei de Stefan-Boltzmann**

$$
I = \sigma T^4
$$

Onde:  $\sigma = 5.67 \times 10^{-8} w/m^2$ .  $k^4$ 

 $T =$  temperatura absoluta

 $R = 695000000$  m

Sendo:

$$
I = \frac{L}{4\pi R^2} = \sigma T^4
$$

$$
T = \left(\frac{3,85x10^{26}}{4\pi (6,96x 10^8)^2 (3,85x10^{26})}\right)^{1/4}
$$

 $T = 5800 K$ 

( Typler,p. 442,2001)

Massa estimada do Sol:  $M = 1,99x10^{30}$ 

Magnitude do sol: O Sol é uma estrela tipo espectral G2 de magnitude absoluta igual a  $M = 4.83$ .

Observação:

- Se realizar atividade de observação do Sol, utilizar filtro para proteção.
- Para saber mais sobre magnitude, ler o texto no site: http://www.if.ufrgs. br/oei/stars/magsy s/prop\_st.htm

### Atividade

Construir com os estudantes de forma proporcional o nosso sistema solar: maquete ou desenho (seja criativo).

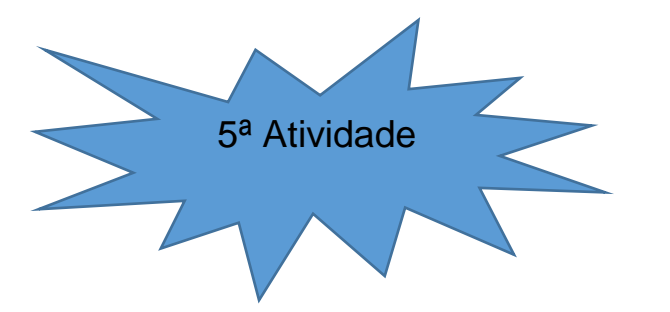

# <span id="page-19-0"></span>**Radio Pulsar**

### 1 hora aula

Objetivo Geral:

Observação de um pulsar com um receptor de rádio de canal único

Objetivo específico:

- Familiarização com o telescópio de rádio
- Determinação dos períodos de pulso de vários pulsares

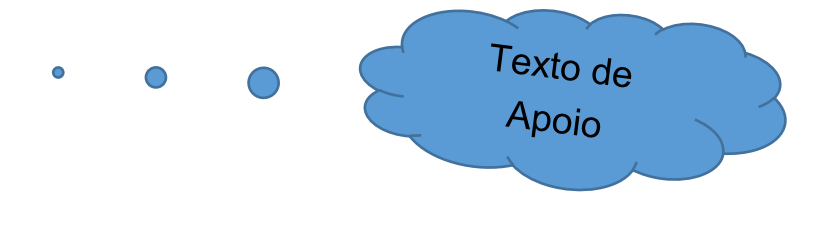

# **O fim de uma estrela**

<span id="page-19-1"></span>As estrelas evoluem no passar dos anos e seu tempo de vida é proporcional à energia total disponível, então:

Equação 3

$$
t_v = \frac{E}{L} \alpha \frac{Mc^2}{M^4} \alpha M^{-3}
$$

 $t_V =$  tempo de vida

 $E =$  energia total disponível

 $L =$  luminosidade

Se:  $E = Mc^2$ ,  $M =$  massa e  $c =$  velocidade da luz

Portanto a medida que uma estrela vai consumindo o seu Hidrogênio, ela vai envelhecendo, e o núcleo de hidrogênio vai se transformando em núcleo de Hélio. A estrela começa a fundir núcleo de Hélio em um novo ciclo, cujo produto final é o átomo de carbono. Quando o Hélio se esgota, a estrela começa a fundir o átomo de carbono tornando-se uma Supergigante Vermelha. E depois destes acontecimentos alguns outras reações começam a ocorrer até a estrela se tornar uma Anã Branca, esfriando lentamente até entrar em equilíbrio térmico.

As estrelas também podem, dependendo das circunstâncias se tornar, uma Estrela de Nêutrons ou um Buraco Negro, segundo os estudos realizados até o momento, parece que o principal fator que determina o destino da estrela é a massa, especialmente a massa do núcleo.

# <span id="page-20-0"></span>**Anãs degeneradas**

As anãs degeneradas ou anãs brancas, são estrelas seis vezes menores que o sol, em estágio final elas deixam de ser visível tornando-se uma anã negra.

Normalmente uma Anã Branca Possui:

$$
Raio = 10^7 m
$$

Densidade =  $5 x 10^5 g/cm^3$ 

$$
Massa \cong 200 kg
$$

Relação não-relativista entre o raio e a massa M

$$
R = \left(3.1 \times 10^{17} m \cdot kg^{1/3}\right) \left(\frac{Z}{A}\right)^{5/3} M^{-1/3}
$$

Pesquise sobre Anãs Marrons.

-

## **Estrelas de nêutrons**

<span id="page-20-1"></span>Uma estrela de nêutrons é uma estrela formada exclusivamente de nêutrons. Porque as enormes pressões existentes no interior do núcleo produzem reações inversa do decaimento beta, transformando prótons em neutros.

Ratio = 
$$
1,27 \times 10^4 \, m
$$

\nDensidade =  $1,2 \times 10^{14} \, g/cm^3$ 

Relação não-relativista entre o raio e a massa M

$$
R = \left(1,6 \times 10^{14} \, m. \, kg^{1/3}\right) M^{-1/3}
$$

Os primeiros pulsares foram registrados em 1967, produzidos por uma estrela de Neutros.

Pode começar as atividades ou a explicação do conteúdo com o Vídeo: O que é um pulsar? 8

<sup>&</sup>lt;sup>8</sup> Vídeo: O que é um pulsar? Disponível em< https://www.youtube.com/watch?v=e\_-10jfyIgI> acesso em 04/12/2016

### **Figura 7: Pulsar.**

<span id="page-21-1"></span>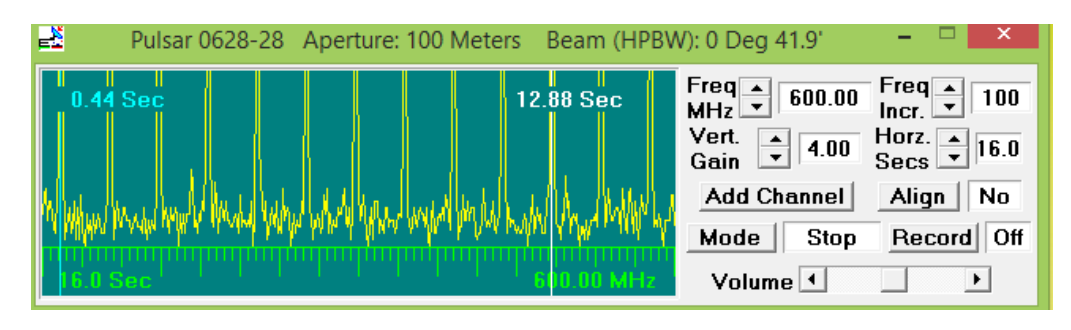

Fonte: Simulador pulsar lab.<sup>9</sup>

# **Buraco Negro**

<span id="page-21-0"></span>Um buraco negro é uma região do espaço que contém tanta massa concentrada que nenhum objeto consegue escapar de sua atração gravitacional.

Vídeo:

-

## **Buraco Negro destruindo uma estrela**<sup>10</sup>

### Atividade

Utilizar o simulador: Radio Astromy of Pulsar , para:

- Simular o pulsar de uma estrela.
- Resolvendo exercícios.
- Observar as frequências

<sup>9</sup> Simulador pulsar lab. Disponível em [< http://www3.gettysburg.edu/~marschal/clea/plsrlab.html](http://www3.gettysburg.edu/~marschal/clea/plsrlab.html) > acesso 04/12/2016.

<sup>&</sup>lt;sup>10</sup> Vídeo disponível em [<https://www.youtube.com/watch?v=Mf6AVI5iQBA>](https://www.youtube.com/watch?v=Mf6AVI5iQBA) acesso em 12/12/2016

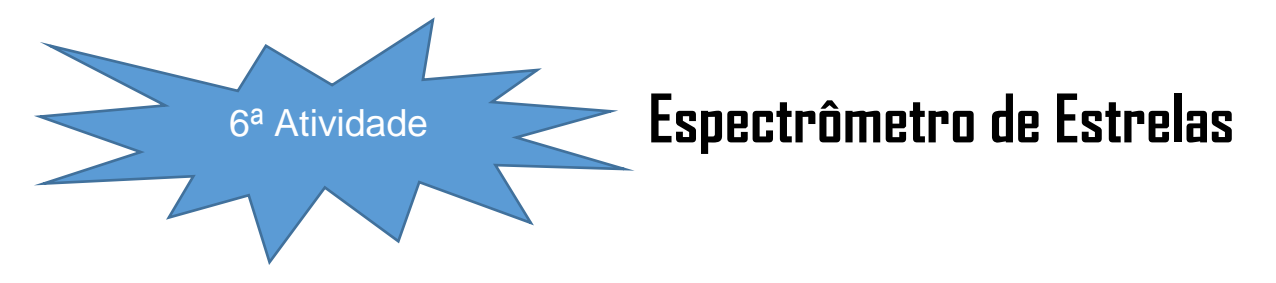

1 hora aula.

Objetivo Geral:

Reconhecer as características distintivas dos diferentes tipos espectrais de estrelas

Objetivo específico:

- Entender como espectros estelares são obtidos
- Analisar o uso de classificação espectral para derivar as distâncias de estrelas.

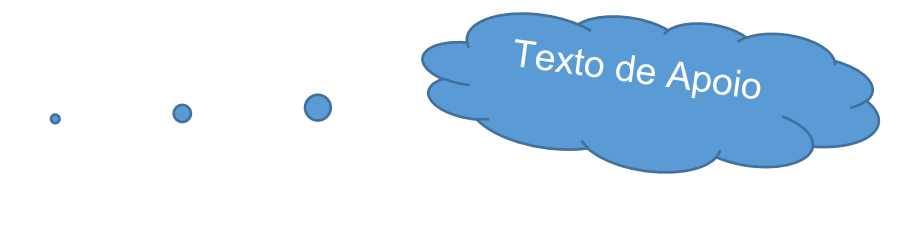

## **Estrelas**

Os estudos realizados sobre o padrão de linhas de absorção no espectro do sol, foram detectados pela primeira vez por Joseph Von Fraunhofer, físico Alemão, no início de 1800. Estes estudos desenvolvidos por vários cientistas notarão que a espectros estelares poderiam ser divididos em grupos e o aspecto geral do seu espectro, a ordem das classes espectrais tornou-se O, B, A, F, G, K e M, Tabela 2:

<span id="page-22-0"></span>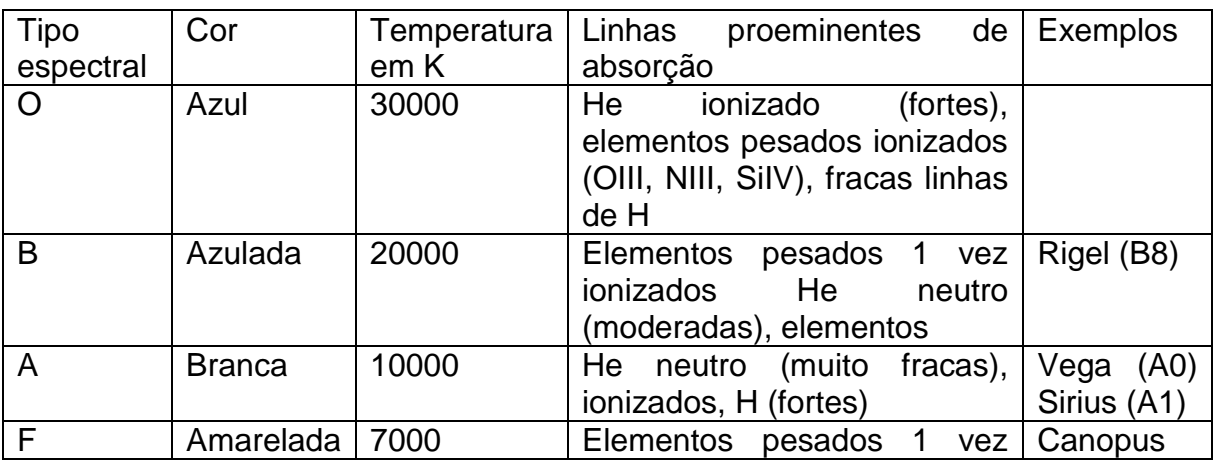

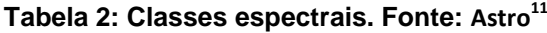

 $11$ **<sup>11</sup> Disponível em** < [http://www.astro.iag.usp.br/~jane/aga215/apostila/cap10.pdf,](http://www.astro.iag.usp.br/~jane/aga215/apostila/cap10.pdf) acesso em 13/10/2016

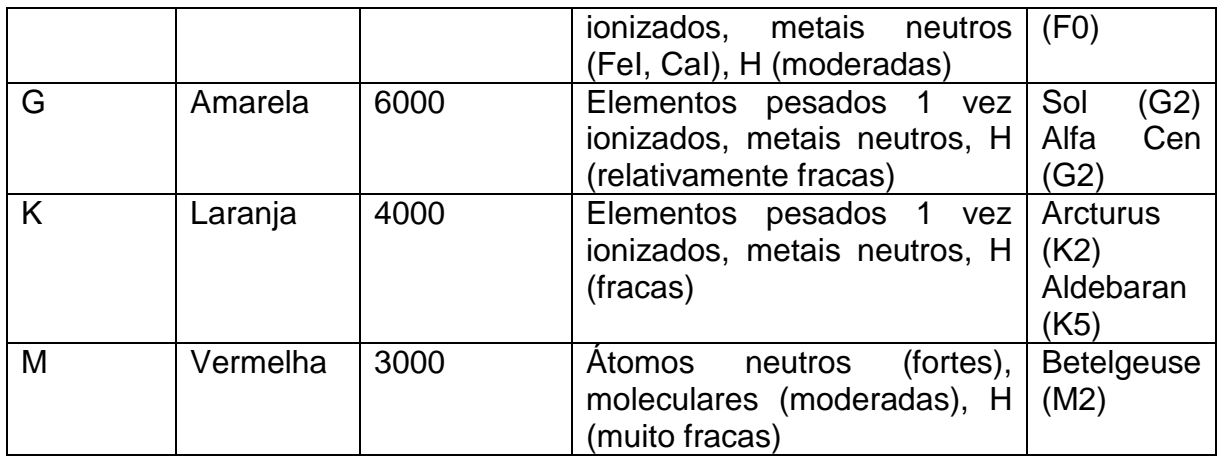

Calcular a distância dos objetos em parsecs

$$
logD = \frac{m - M + 5}{5} \quad and \quad D = 10 logD
$$

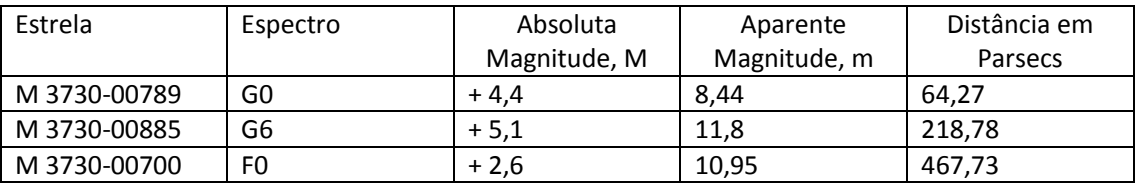

Parsec (pc) : é uma unidade astronômica de distância que equivale a uma paralaxe anual estelar de um segundo e que corresponde a 3,26 anos-luz.

<span id="page-23-0"></span>Utilizando o simulador VIREO, Figura 8, 9 e 10.

### **Figura 8: Simulador Vireo**

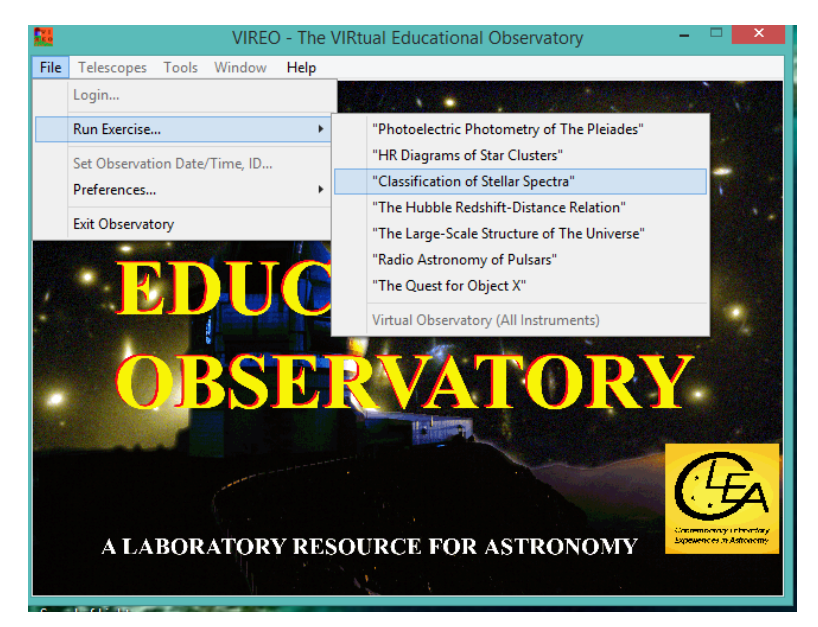

**Fonte: Simulador Vireo**

<span id="page-24-0"></span>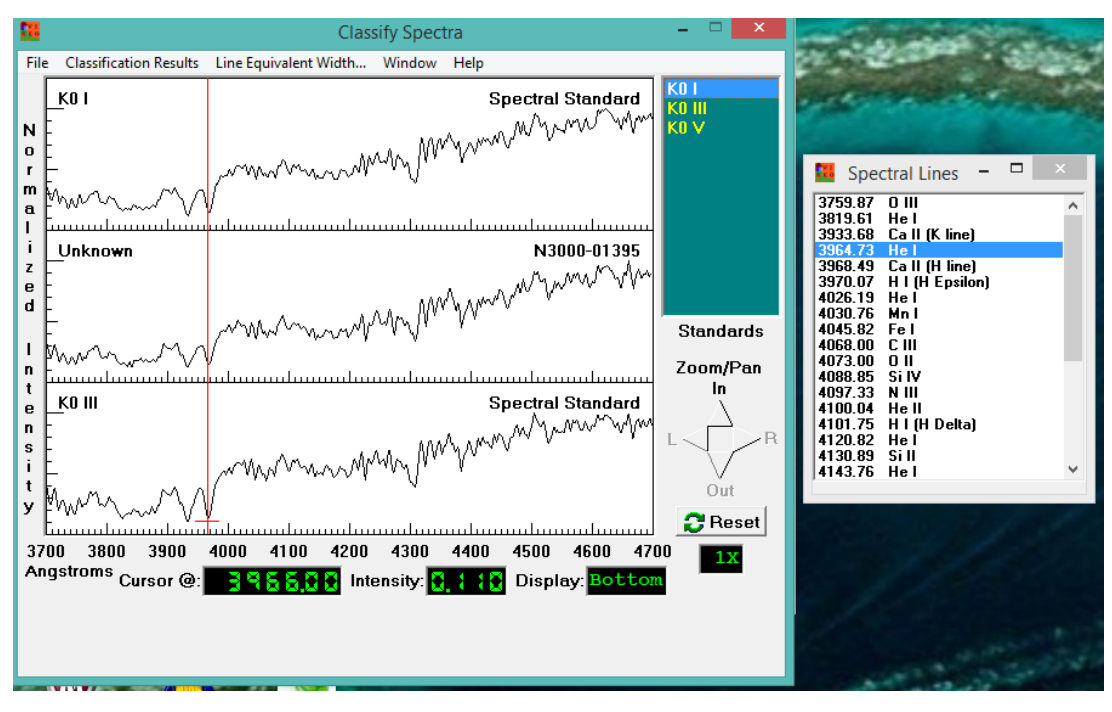

**Figura 9: Classificação da estrela Unknown N3000-01395 e componentes químicos**

**Fonte: Simulador Classify Spectra**

<span id="page-24-1"></span>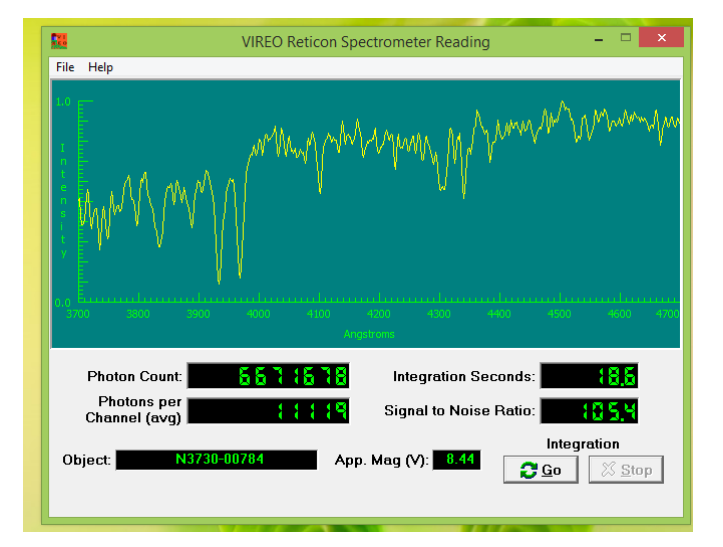

**Figura 10:** Espectro da N3730-00784.

Fonte: simulador VIREO Spectrometer Reading

Atividade

Utilizar o simulador Vireo<sup>12</sup> e resolver os exercícios proposto.

-

 $12$  disponível no site <http://www3.gettysburg .edu/~marschal/clea/cleahome.html> acesso 07/12/2016.

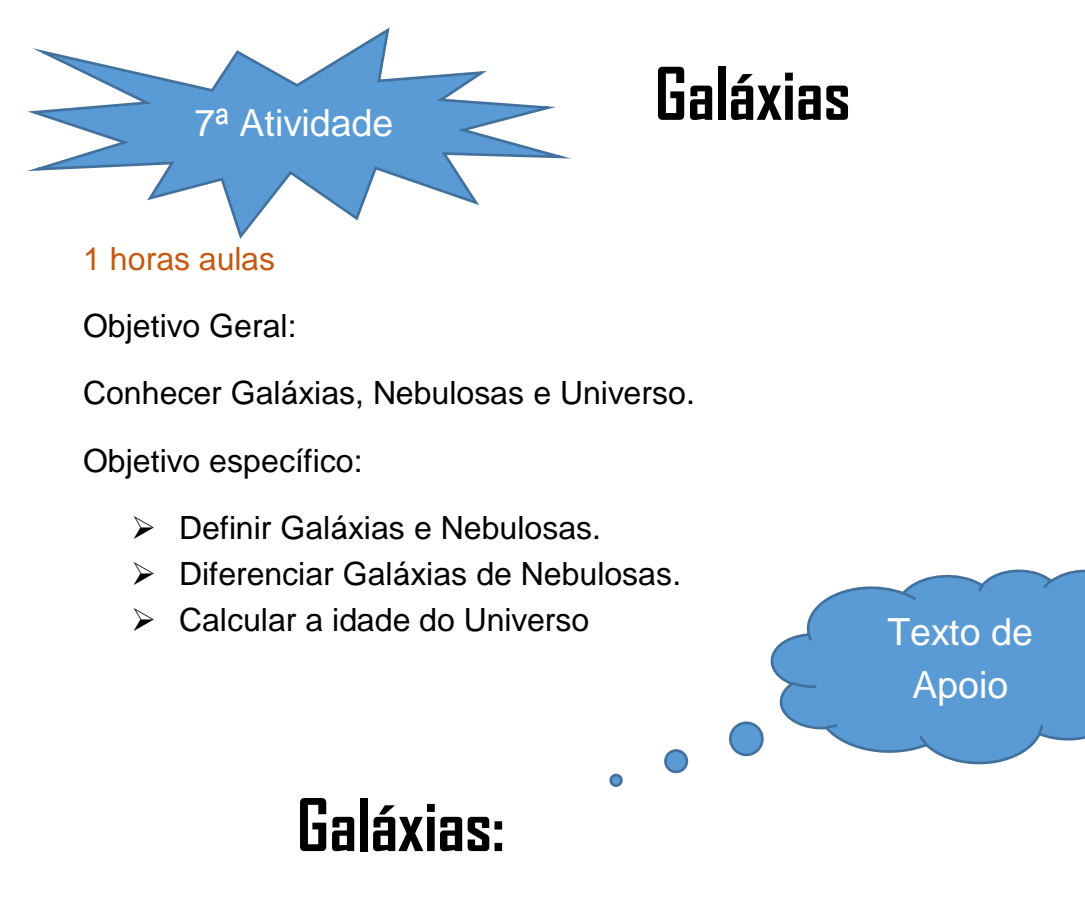

<span id="page-25-0"></span>As galáxias contém milhares de estrelas, poeira, planetas, gás e matéria escura, ligados por uma força gravitacional. Seu tamanho varia muito

A descoberta das galáxias

Por volta do século XVIII vários astrônomos já haviam observado, entre as estrelas, a presença de corpos extensos e difusos, aos quais denominaram "nebulosas". Hoje sabemos que diferentes tipos de objetos estavam agrupados sob esse termo, a maioria pertencendo à nossa própria Galáxia: nuvens de gás iluminadas por estrelas dentro delas, cascas de gás ejetadas por estrelas em estágio final de evolução estelar, aglomerados de estrelas. Mas algumas nebulosas - as nebulosas espirais - eram galáxias individuais, como a nossa Via Láctea**.** ( *[Kepler de Souza Oliveira Filho](mailto:kepler@if.ufrgs.br) & [Maria de](mailto:fatima@if.ufrgs.br)  [Fátima Oliveira Saraiva](mailto:fatima@if.ufrgs.br) Modificada em 25 ago 2016)*

Hoje, ainda não é conhecida o total de massa que compõem uma galáxia, vários fatores auxiliam na discrepância dos cálculos que são realizados. Mas a conclusão dos cientistas é uma só: "falta matéria". As soluções apontadas seriam a existência de: neutrinos ter massa, matéria escura, partículas exóticas (WIMPS) e buracos negros.

Segundo a experiência de Hubble as Galáxias formas: elípticas, espiral ordinária, espiral barrada e irregular, Figura 11.

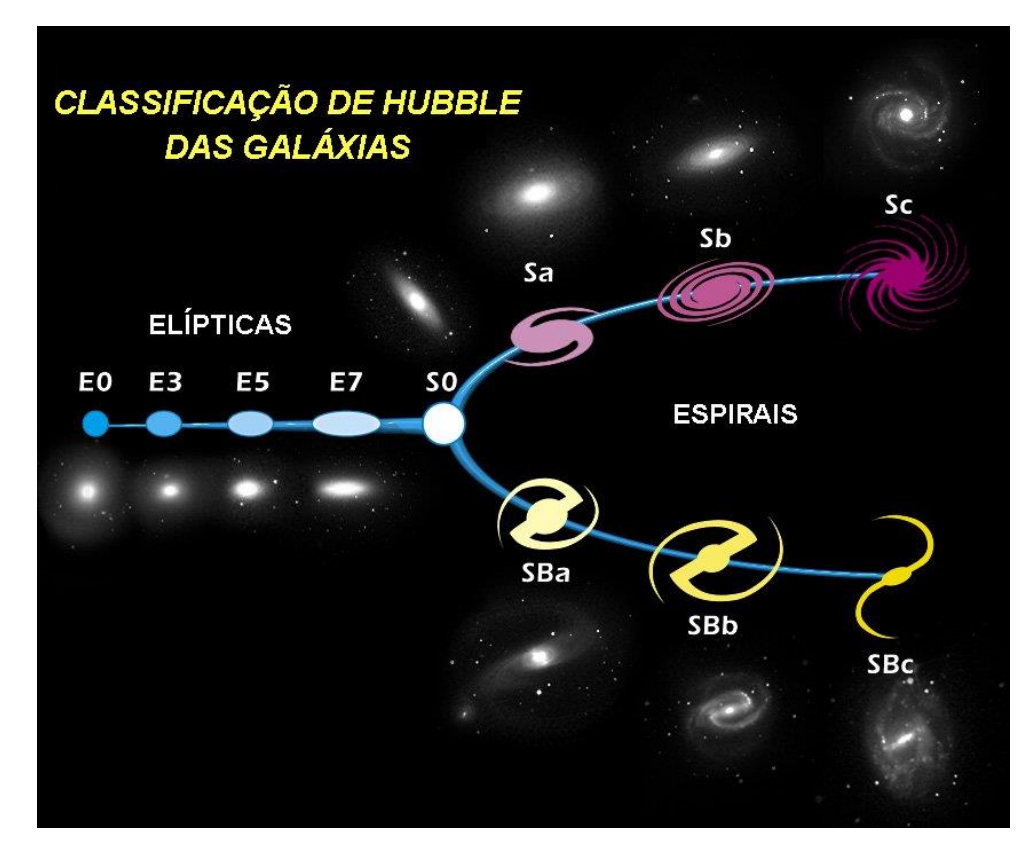

<span id="page-26-1"></span>**Figura 11: A sequência de Hubble é a classificação dos vários tipos de galáxias, desenvolvida por Hubble em 1936.**

Fonte: Ccvalg<sup>13</sup>

### **Nebulosas**

<span id="page-26-0"></span>As nebulosas são constituídas em maior parte por gás, poeira, plasma, Hidrogênio, tem várias formas e tamanhos e é um lugar de formação de estrelas e planetas. Existem nebulosas do tipo de: Emissão, reflexão, escura e planetária, figura 12.

-

<sup>&</sup>lt;sup>13</sup> Disponível em < http://www.ccvalg.pt/astronomia/galaxias/o\_que\_sao\_as\_galaxias.htm. Acesso em [25/10/2016>](http://www.ccvalg.pt/astronomia/galaxias/o_que_sao_as_galaxias.htm.%20Acesso%20em%2025/10/2016) acesso em 07/12/2016

<span id="page-27-1"></span>**Figura 12: Pilares de gas en la Nebulosa del Águila, IC 4703 Crédito: NASA, ESA, STScl y J. Hester and P. Scowen (Arizona State University).**

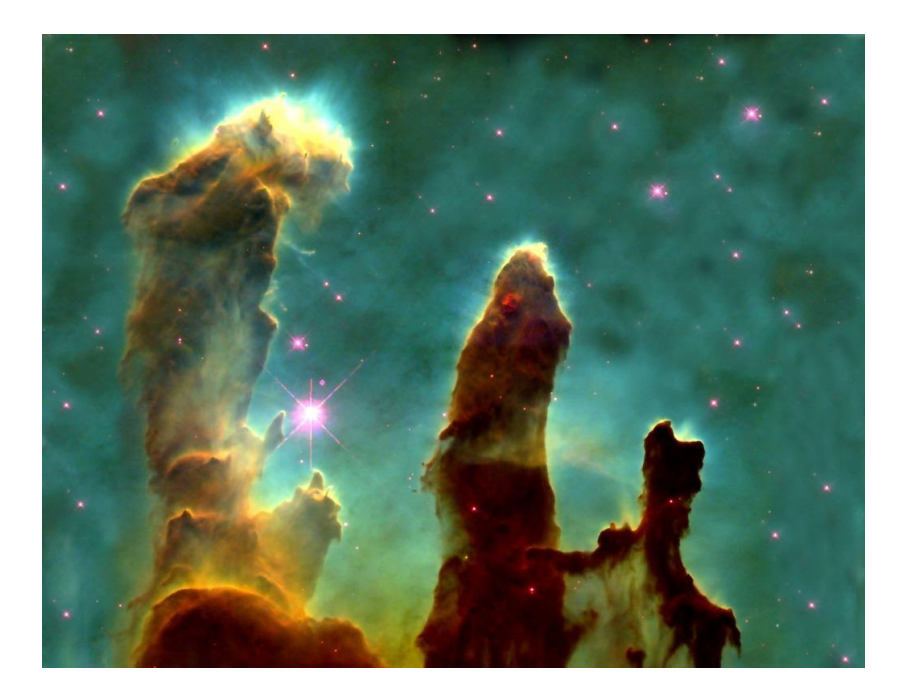

**Fonte: astrólogos del mundo<sup>14</sup> .** 

### **Universo**

<span id="page-27-0"></span>Segundo Haldane: "O universo não só é mais estranho do que nós supomos, mas mais estranho do que nós podemos supor".

O Universo está se expandindo, se movendo, a distância e a velocidade das galáxias são calculadas por Hubble há 75 anos e esta técnica para calcular a taxa de expansão do Universo se utilizada para calcular seu inverso pode-se achar a sua idade.

Calculando a idade do Universo, Simulador Vireo: A relação da Distância-Redshift de Hubble

Equações

-

$$
M = m + 5 - 5 * logD \qquad v_k = c * \Delta H_k \qquad 1 \text{ and } luz = 0.306pc
$$
  

$$
\lambda K
$$
  

$$
log D = \frac{m - M + 5}{5} \qquad \Delta \lambda_H = \lambda_H \text{ medido } - \lambda_H \qquad 1 \text{ Mpc} = 1 \times 10^6 pc
$$

 $v_H =$  $c * \Delta \lambda_H$  $\frac{1}{\lambda_H}$   $\Delta \lambda_K = \lambda_K$  medido  $-\lambda_K$  1pc = 3.26 anos  $-\lambda_H$ Comprimento de Onda da linha K: 3933,7 A

<sup>14</sup> Disponível em < [http://astrologosdelmundo.ning.com/profiles/blogs/agenda-astrol-gica-mayo-2015.](http://astrologosdelmundo.ning.com/profiles/blogs/agenda-astrol-gica-mayo-2015) Acesso em 25/10/2016> acesso em 07/12/2016

### Comprimento de Onda da linha  $H: 3968, 5A$  $c = 3 x 105 km/s$

# Vídeo

Vídeo: Telescópio Hubble a última missão<sup>15</sup>. Propor aos educandos fazer pesquisa sobre a utilidade do telescópio.

-

<sup>&</sup>lt;sup>15</sup> Disponível em< [https://www.youtube.com/watch?v=CehTJyPeua8> Acesso em 08/12/2016](https://www.youtube.com/watch?v=CehTJyPeua8%3e%20Acesso%20em%2008/12/2016)

<span id="page-29-0"></span>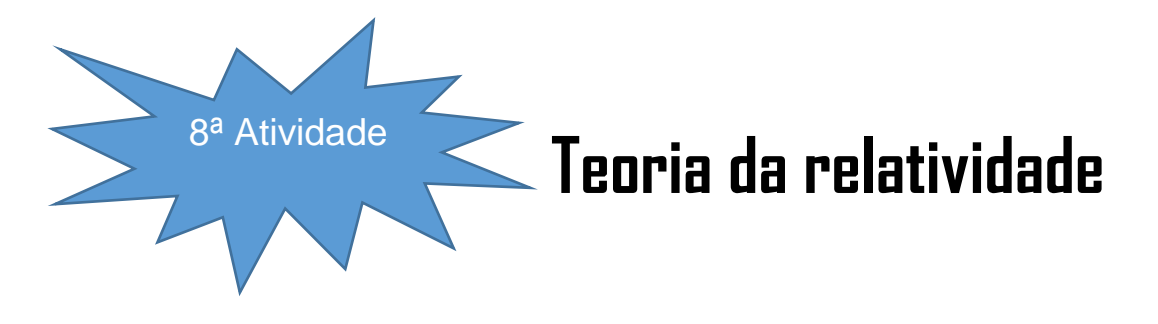

### 1 horas aulas

Objetivo Geral:

Entender a teoria da relatividade

Objetivo específico:

 $\triangleright$  Refletir sobre os postulados

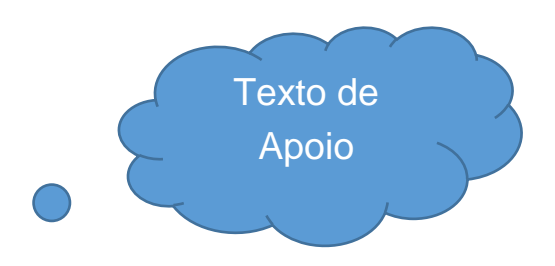

# <span id="page-29-2"></span><span id="page-29-1"></span>**Os postulados da Teoria da Relatividade De Albert Einstein**:

1° Postulado: as leis da Física valem da mesma maneira em quaisquer sistemas inerciais de referência. Assim, os respectivos processos naturais decorrem igualmente nesses referenciais.

2° Postulado: a velocidade da luz no vácuo sempre tem o mesmo valor, em todos os sistemas inerciais de referência. Ela é independente da velocidade do móvel que emite ou recebe um sinal luminoso (Kazuhito & Fuke, 2013, p. 252).

Dilatação do tempo, equação:

$$
\Delta t = \frac{\Delta t'}{\sqrt{1 - \frac{v^2}{c^2}}}
$$

$$
\Delta t' = \frac{h}{\sqrt{1 - \frac{v^2}{c^2}}}
$$

 $\mathcal{C}_{0}^{(n)}$ 

Onde: ∆ ′ = intervalo de tempo para raio de luz chegar ao piso

 $\Delta t$  = tempo medido no referencial

 $\Delta t > \Delta t'$ 

 $v =$  velocidade

 $c =$  velocidade da Luz

 $v < c$ 

 $h =$ altura da nave ou referencial

Contração do tempo, equação:

$$
L' = L \times \sqrt{1 - \frac{v^2}{c^2}}
$$

 $L =$  comprimento da barra

 $L'$  = comprimento (transformação de Lorentz ou contração de Lorentz)

$$
L' \, < L
$$

Massa relativística, equação:

$$
m = \frac{m_o}{\sqrt{1 - \frac{v^2}{c^2}}}
$$

 $m =$  massa relativística

 $m<sub>o</sub>$  = massa de repouso do corpo

Energia relativística, equação:

$$
E = m.c^2
$$

 $E=$  energia relativística

 $m =$  massa

**.** 

Começar com o vídeo:

- $\bullet$  Teoria da Relatividade de Albert Einstein<sup>16</sup>
- <span id="page-30-0"></span> $\bullet$  Como Einstein provou a teoria da relatividade geral<sup>17</sup>.

### **Diagrama V- ADI**

Um exemplo de planejamento de aula para o professor, Figura 13.

<sup>&</sup>lt;sup>16</sup> Disponível em< [https://www.youtube.com/watch?v=qD7tvSBlkpY>](https://www.youtube.com/watch?v=qD7tvSBlkpY) acesso em 25/10/2016.

<sup>17</sup> Disponível em< [https://www.youtube.com/watch?v=8JCKfm\\_oguE>](https://www.youtube.com/watch?v=8JCKfm_oguE) acesso em 25/10/2016.

<span id="page-31-0"></span>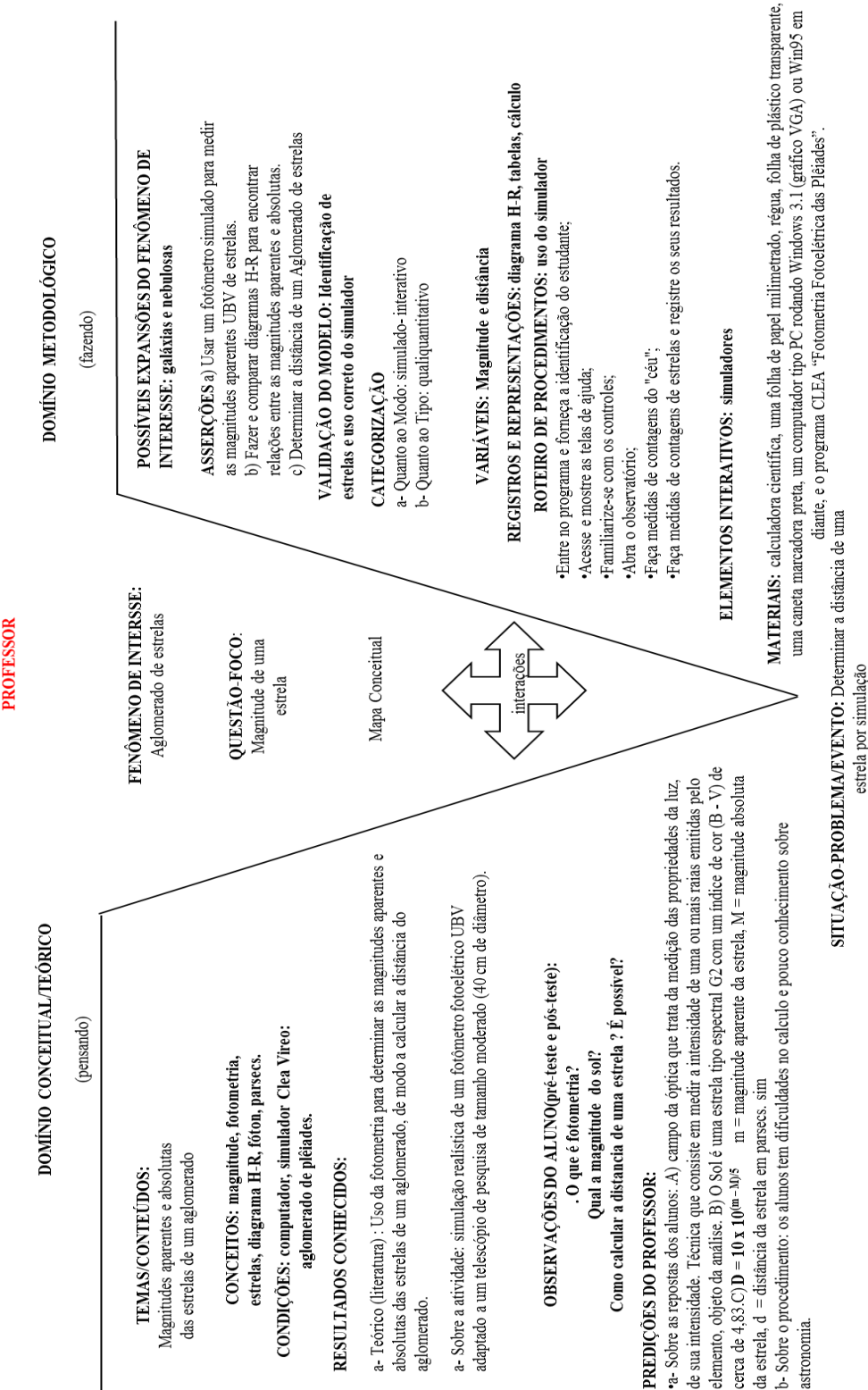

**Fonte: a autora**

**Figura 13: Diagrama V- ADI.**

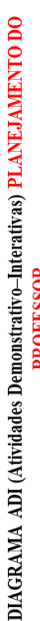

Utilizando o CmapTools

**Figura 14: Mapa conceitual Astronomia**

<span id="page-32-1"></span><span id="page-32-0"></span>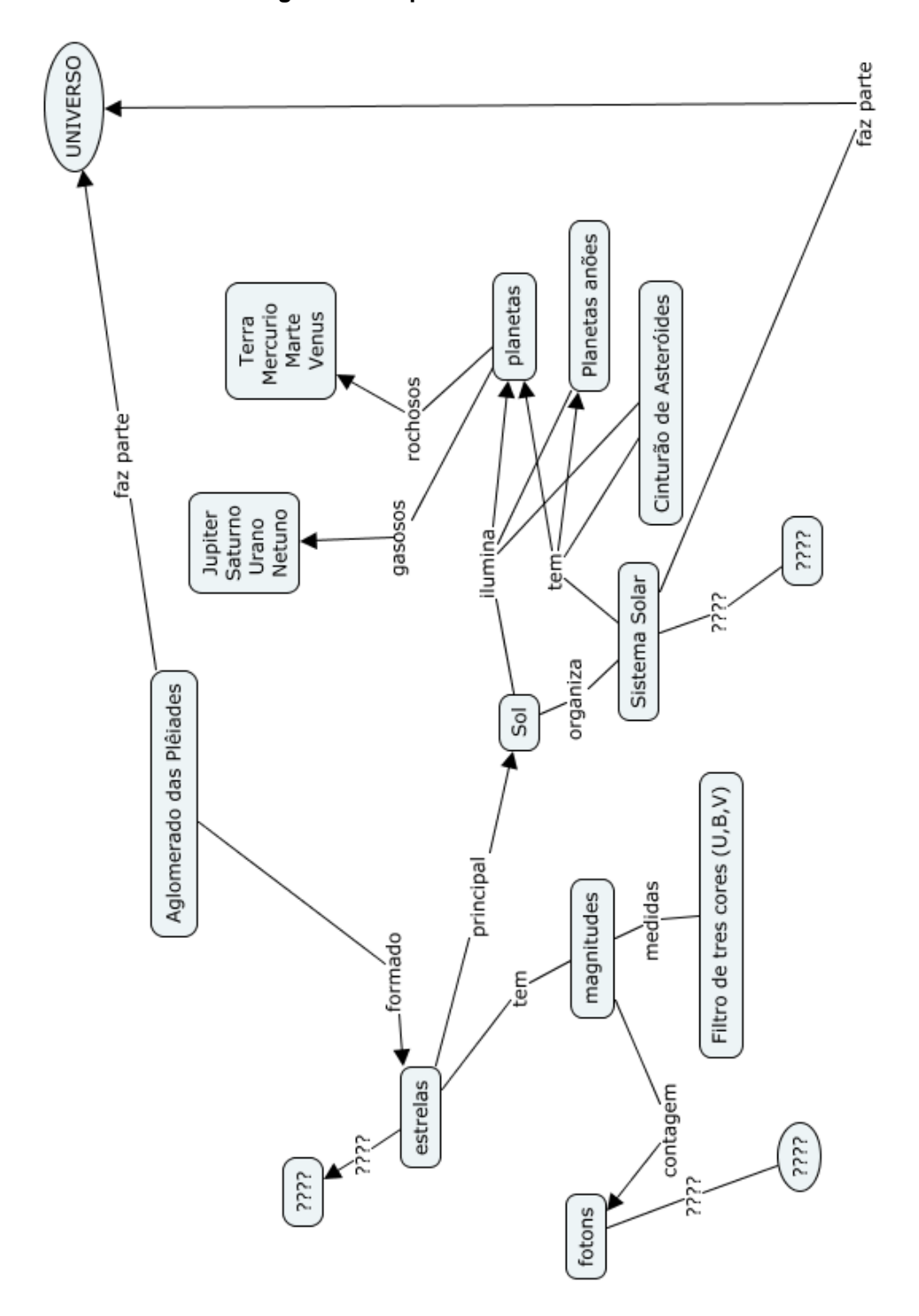

Fonte: a autora

# **Material complementar**

# <span id="page-33-0"></span>**Atividade complementar:**

-

Visita com alunos no Parque Newton Freire Maia.

**[Endereço:](https://www.google.com.br/search?espv=2&biw=1366&bih=623&q=parque+da+ci%C3%AAncia+newton+freire+maia+endere%C3%A7o&stick=H4sIAAAAAAAAAOPgE-LWT9c3NDJKzquoStOSzU620s_JT04syczPgzOsElNSilKLiwG2cL8BLgAAAA&sa=X&ved=0ahUKEwjtvuzHgOXQAhWBCpAKHasODLoQ6BMIfzAT)** R. Estr. da Graciosa, 7400 - Jardim Boa Vista, Pinhais - PR, 83326-670 **[Telefone:](https://www.google.com.br/search?espv=2&biw=1366&bih=623&q=parque+da+ci%C3%AAncia+newton+freire+maia+telefone&stick=H4sIAAAAAAAAAOPgE-LWT9c3NDJKzquoStPSz0620k_Oz8lJTS7JzM_Tz87LL89JTUlPjS9IzEvNKdbPSCyOL8jIz0u1ApMAxq_zzkAAAAA&sa=X&ved=0ahUKEwjtvuzHgOXQAhWBCpAKHasODLoQ6BMIhwEwFQ)** (41) 3675-0150

> "O Parque da Ciência está dividido em vários pavilhões e espaços, sendo: Pavilhão de Exposições Temporárias; Recepção e Pavilhão Introdução; Pavilhão Cidade; Pavilhão Energia; Pavilhão Água; Pavilhão Botânica; Habitações Indígenas; Palco Paraná<sup>18</sup>"

Figura 15: Parque Newton Freire Maia, Pinhais

<span id="page-33-2"></span>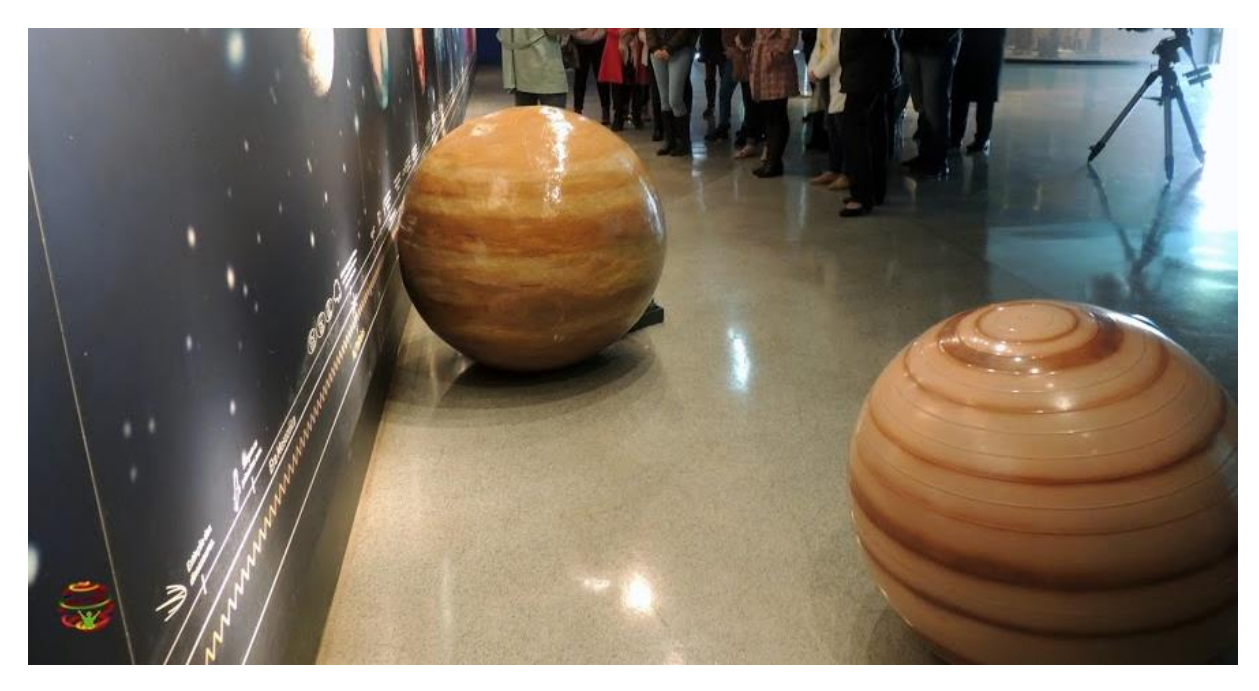

Fonte: Site escola Pedro Aleixo<sup>19</sup>.

**Exemplo de Simuladores:**

<span id="page-33-1"></span>**Stelarium :** fazer download no site: <http://www.stellarium.org/pt/>

<sup>&</sup>lt;sup>18</sup> Disponível em< [https://www.google.com.br/webhp?sourceid=chromeinstant&ion=1&espv= 2&ie=U](https://www.google.com.br/webhp?sourceid=chromeinstant&ion=1&espv=%202&ie%20=UTF) [TF8](https://www.google.com.br/webhp?sourceid=chromeinstant&ion=1&espv=%202&ie%20=UTF)#q=parque%20das%20ciencias%20pinhais> acesso em 08/12/2016

<sup>19</sup> Disponível em < http://escolapedroaleixo.blogspot.com.br/2015/06/visitacao-ao-parque-da-ciencianewton.html > acesso em 08/12/2016.

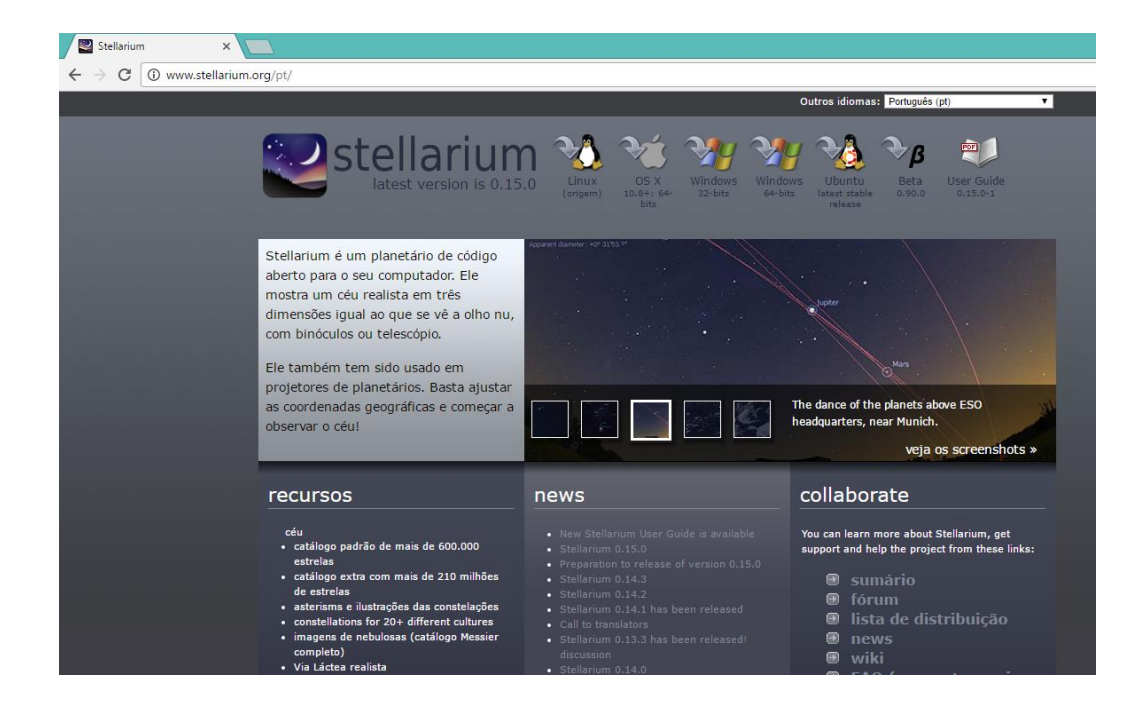

## **Celestia:** fazer download no site: http://celestiamotherlode.net/

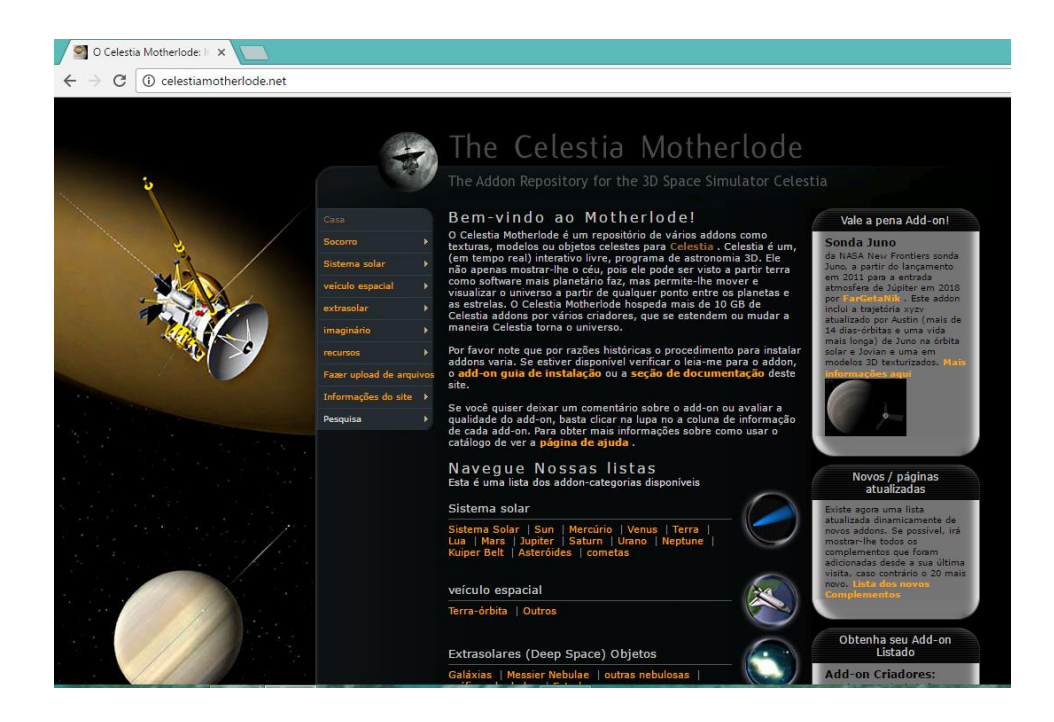

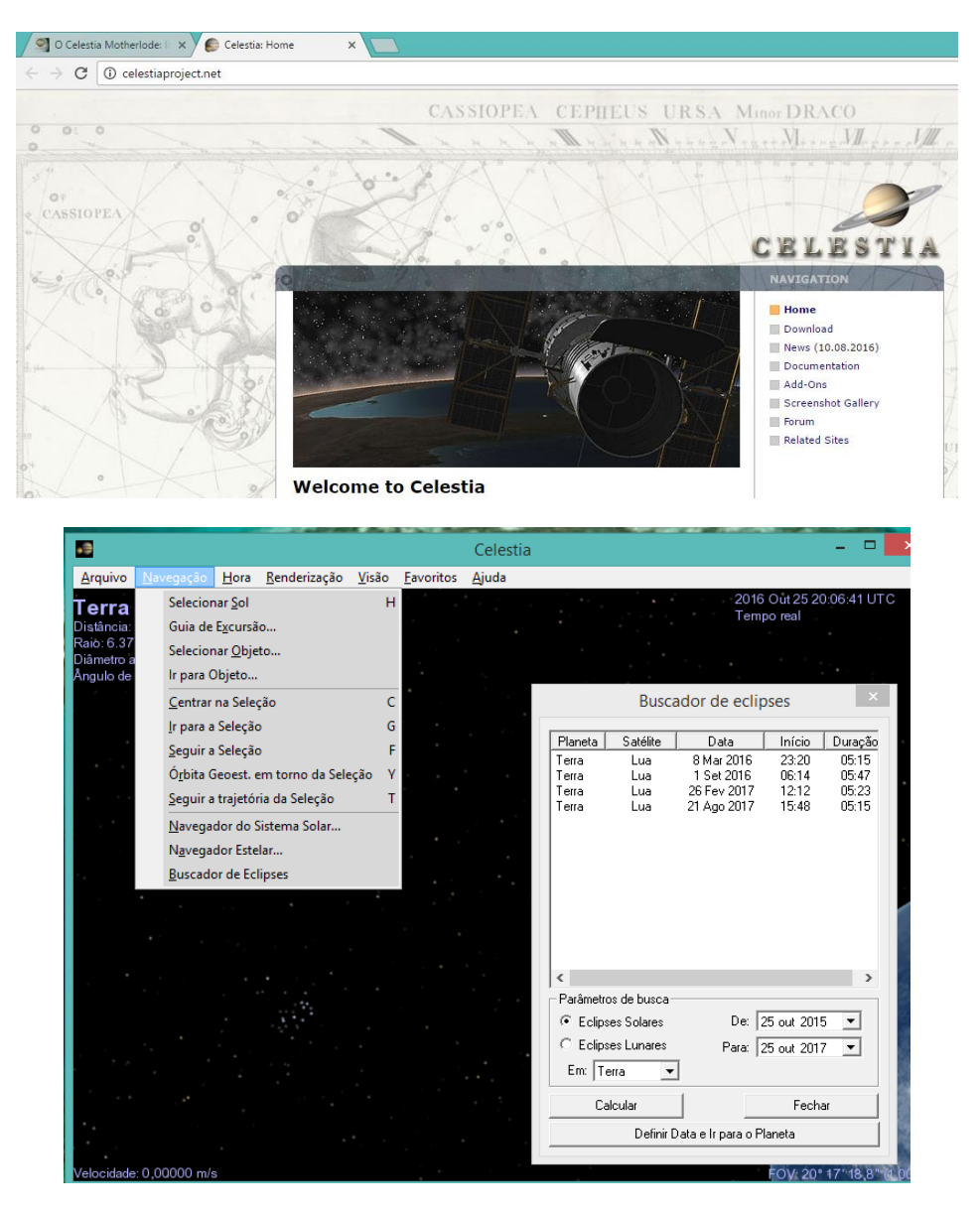

**Clea:** fazer download no site:<http://www3.gettysburg.edu/~marschal/clea/clea> home.html.

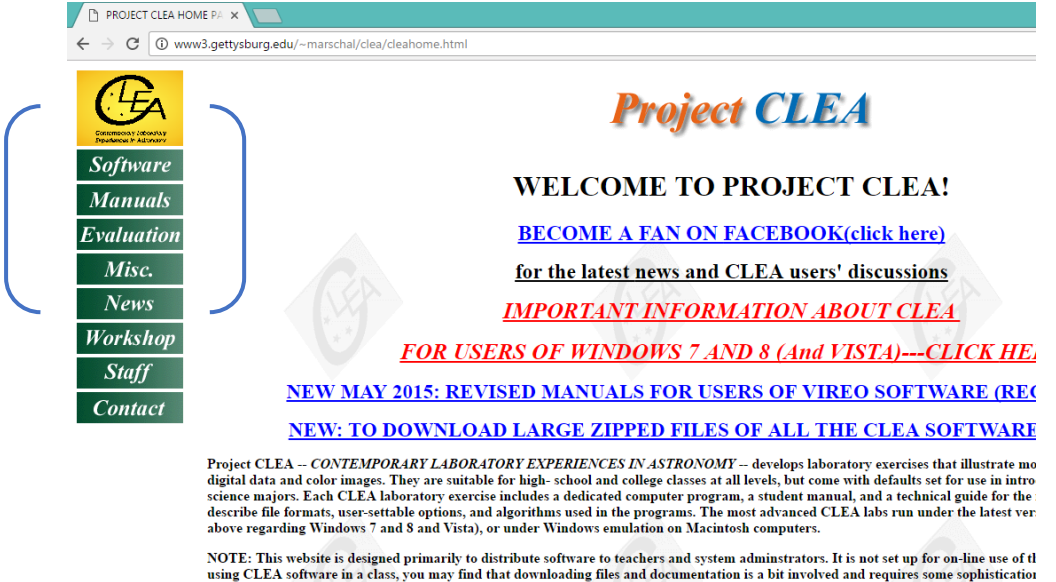

NOTE: IN SWORFS IS designed primarily to distribute sourcine is and documentation is a bit involved and requires some sophistication<br>using CLEA software in a class, you may find that downloading files and documentation is

<span id="page-36-0"></span>Este site possui os simuladores para fazer download e possui manuais com tarefas e explicação completa para utilizá-lo.

# **Textos Complementares de Astronomia**

Astronomia, astrofísica e cosmologia para o Ensino Médio.

Link: http://www.sbfisica.org.br/rbef/pdf/363504.pdf

Relatividade

Link:<http://brasilescola.uol.com.br/fisica/relatividade.html>

Teoria da Relatividade

Link: http://fisicamoderna12a.blogspot.com.br/2009/05/teoria-da-relatividade\_21.html O uso pedagógico dos mapas conceituais no contexto das novas tecnologias Link: http://www.open.edu/openlearnworks/mod/page/view.php?id=35793

# **Imagens da internet**

<span id="page-36-1"></span>Confira curiosidades incríveis sobre a astronomia:

[http://curiosidadedigital.c](http://curiosidadedigital.c/) om/8-curiosidades-astronomia/

Representação bidimensional da distorção causada pela massa de um objeto: isso e a gravidade(foto: wikimédia commons)

[http://revistagalileu.globo.com/Ciencia/noticia/2015/11/5-conceitos-que-foram](http://revistagalileu.globo.com/Ciencia/noticia/2015/11/5-conceitos-que-foram-revolucionados-pela-teoria-geral-da-relatividade.html)[revolucionados-pela-teoria-geral-da-relatividade.html](http://revistagalileu.globo.com/Ciencia/noticia/2015/11/5-conceitos-que-foram-revolucionados-pela-teoria-geral-da-relatividade.html)

O uso pedagógico dos mapas conceituais no contexto das novas tecnologias

Link:<http://www.open.edu/openlearnworks/mod/page/view.php?id=35793>

<span id="page-37-0"></span>Como fazer um mapa conceitual no Microsoft Word

Link: http://tecnologia.umcomo.com.br/artigo/como-fazer-um-mapa-conceitual-nomicrosoft-word-1893.html

# **Sites de simuladores e conteúdos de Astronomia**

<span id="page-37-1"></span>http://gruposputnik.com/Paginas\_com\_Flash/Seasons%20Simulator%20%28NAAP% 29.html

<http://laboratoriovirtualdefisica.blogspot.com.br/p/fisica-moderna.html> Link:

http://tecnologiaeducacao.pbworks.com/w/page/20367887/MAPA%20CONCEITUAL Link:

http://proavirtualg64.pbworks.com/w/page/18677953/A%C3%A7%C3%A3o%20A%3 A%20An%C3%A1lise%20da%20vers%C3%A3o%202%20do%20mapa http://www.siteastronomia.com/

# **Vídeos de Mapa conceitual**

<span id="page-37-2"></span>Mapas conceituais - O que é? Como e quando fazer? Link:<https://www.youtube.com/watch?v=7yUNpAOvew8> Como estudar usando mapas conceituais - Parte 1: princípios básicos Link: https://www.youtube.com/watch?v=W4fNnBrF2aM

## <span id="page-38-0"></span>**Referências Bibliográficas:**

FRIAÇA, Amâncio C.S. e et. **Astronomia Uma Visão Geral do Universo**. Editora da Universidade de São Paulo. São Paulo- 2006.

HEWITT, Paul G. **Física Conceitual**, 11ª edição. Editora Saraiva- São Paulo – SP – 2013.

KANTOR, Carlos Aparecido. e et. **Física**, V3-2ª ed. Coleção Quantum. Editora Pearson. São Paulo-SP. 2013.

Oliveira, [Kepler de Souza Filho](mailto:kepler@if.ufrgs.br) e [Maria de Fátima Oliveira Saraiva](mailto:fatima@if.ufrgs.br) **Galáxias**: disponível em<http://astro.if.ufrgs.br/galax/> acesso em 25/10/2016

**Simuladores.** Disponível em: [<https://phet.colorado.edu/pt\\_BR/>](https://phet.colorado.edu/pt_BR/) Acesso em 10/08/2016.

**Simuladores.** Disponivel em[<http://www.tecmundo.com.br/video-game-e](http://www.tecmundo.com.br/video-game-e-jogos/1279-selecao-simuladores.htm)[jogos/1279-selecao-simuladores.htm.](http://www.tecmundo.com.br/video-game-e-jogos/1279-selecao-simuladores.htm)> Acesso em 10/08/2016.

**Simuladores.** Disponível em: <http://www.fisica.seed.pr. gov.br/modules /links/links.php? categoria=21> Acesso em 10/08/2016.

Simuladores. **Astronomia**. Disponível em< http://www3.gettysburg. edu/~ marschal/clea/cleahome.html> Acesso em 10/08/2016.

TIPLER, Paul A. e Ralph A. Llewellyn; tradução: Ronaldo Sergio Biasi. **Física Moderna**-3ª edição- LTC – livros Técnicos e Científicos Editora S.A.- Rio de Janeiro-RJ, 2006.

# <span id="page-39-1"></span><span id="page-39-0"></span>Unidade 2 FÍSICA MODERNA

# Unidade 2 FÍSICA MODERNA

<span id="page-40-0"></span>**Figura 16: Detector solenoide do LHC sendo submetido a trabalhos de manutenção<sup>20</sup> .** 

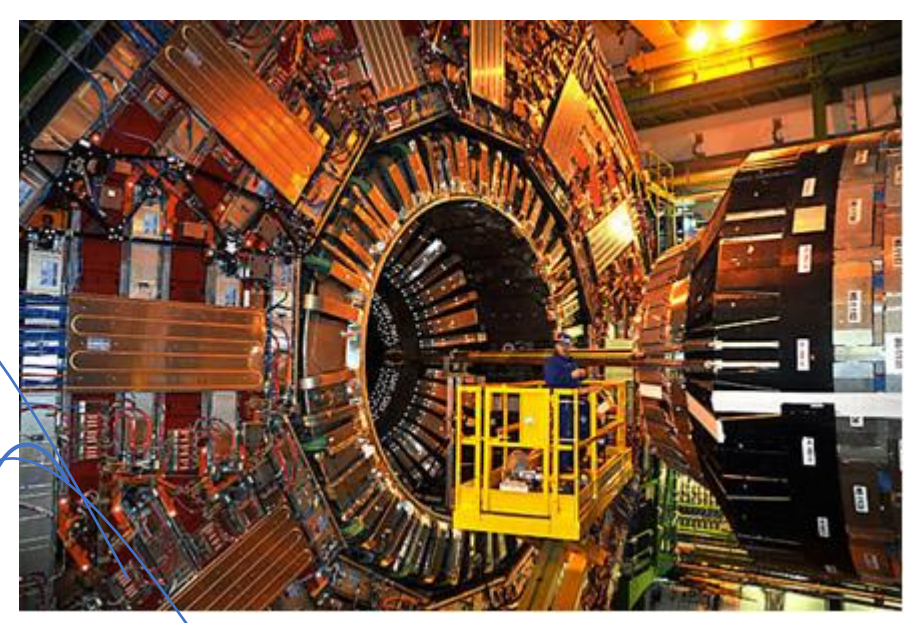

**Fonte: mundo educação**

"O bater das asas de uma borboleta num extremo do globo terrestre, pode provocar uma tormenta no outro extremo no espaço de tempo de semanas."

Teoria do Caos - Edward Lorenz

ľ Ļ

<sup>&</sup>lt;sup>20</sup> Figura 16. Disponível em < [http://mundoeducacao.bol.uol.com.br/quimica/lhc-maior-acelerador-particulas](http://mundoeducacao.bol.uol.com.br/quimica/lhc-maior-acelerador-particulas-mundo.htm)[mundo.htm](http://mundoeducacao.bol.uol.com.br/quimica/lhc-maior-acelerador-particulas-mundo.htm) > acesso 07/12/2016

# Introdução

A Física Moderna começou a ganhar espaço na história da ciência quando algumas pesquisas já não eram mais respondidas pelas teorias da Física Clássica. No final do século XX, Lord Kelvin (1900) sinalizava que a Física Clássica havia chegado ao seu limite, tudo já havia sido descoberto, porém havia duas nuvens negras ameaçando seu horizonte: a experiência de Michelson- Morley e o espectro da radiação do corpo Negro. Para resolver os problemas apresentados por essas duas nuvens, aconteceu uma ruptura na física e algumas mudanças ocorreram, começando assim um novo ramo da física: a Física Moderna.

Esse novo ramo da física ocupou-se em explicar teorias e fenômenos, principalmente no campo microscópico, os quais não eram contemplados pela Física Clássica. Os átomos, moléculas, partículas e outros componentes do mundo subatômico obtiveram um espaço revolucionário, mudando o mundo da física e da vida humana.

A física moderna começou a ganhar força no final do séc. XIX. As pesquisas em torno da divisão do átomo, até então considerados indivisíveis, acompanharam o desenvolvimento da mecânica quântica, que aliada a revolução tecnológica, ajudou no desenvolvimento de novas teorias (paradigmas), envoltos no mundo subatômico. As bombas atômicas que foram lançadas no Japão, provocando a morte de milhares de pessoas, os danos ao organismo humano provocado pela radiação gama, que é uma onda eletromagnética com frequência na ordem  $\leq 10^{19}$  Hz, impulsionaram pesquisas e desencadearam uma crise de consciência nos físicos que trabalharam em sua criação.

As pesquisas sobre as estruturas atômicas, realizadas pelo acelerador de partículas LHC, são análises feitas pelo monitoramento de detectores e sistematizados em computadores. O laboratório situado no solo tem um túnel circular, onde as partículas são aceleradas até atingirem alta velocidade e são provocadas colisões subatômicas de altas energias. Esse mundo subatômico começou a revelar que ainda temos muito a aprender e a desenvolver no mundo da física, nesta unidade Professor você poderá encontrar um pequeno auxilio para este Conteúdo.

# 1<sup>a</sup> Atividade

### 1 hora aula

Objetivo geral:

Analisar o conhecimento prévio.

Objetivos específicos:

- > Incentivar a pesquisa sobre o conteúdo física Moderna.
- $\triangleright$  Incentivar a leitura de textos científicos

Verificando o conhecimento prévio da turma:

Texto de Apoio

# <span id="page-42-1"></span><span id="page-42-0"></span>**A ROSA DE HIROXIMA**

Rio de Janeiro, 1954

"...Da rosa da rosa

Da rosa de Hiroxima

A rosa hereditária

A rosa radioativa

Estúpida e inválida

A rosa com cirrose

A antirrosa atômica

Sem cor sem perfume

Sem rosa sem nada." (Vinicius de Moraes)<sup>21</sup>

Questionário:

-

- 1- Existe sentido em julgar uma pesquisa boa ou ruim?
- 2- A energia nuclear é perigosa?

<sup>&</sup>lt;sup>21</sup> Poesia de Vinicius de Morais. Rosa de Hiroshima: disponível em [http://www.viniciusdemoraes.com.br/pt](http://www.viniciusdemoraes.com.br/pt-br/poesia/poesias-avulsas/rosa-de-hiroxima)[br/poesia/poesias-avulsas/rosa-de-hiroxima>](http://www.viniciusdemoraes.com.br/pt-br/poesia/poesias-avulsas/rosa-de-hiroxima) acesso em 28/10/2016

- 3- O que você sabe sobre bomba nuclear?
- 4- Qual é a diferença entre fissão nuclear e fusão nuclear?
- 5- Defina radioatividade.
- 6- Quantas usinas nucleares tem o Brasil? E onde elas se localizam?
- 7- Qual é a diferença entre usina nuclear e bomba atômica? Existe diferença?
- 8- Defina radiação.
- 9- Onde você pode sofrer radiação?
- 10- Os alimentos podem ser radiados?
- 11- Qual é a vantagem em radiar alimentos (ex: frutas, verduras, etc.)? Existe vantagem?

# Atividade

Organize um tempo para que os alunos respondam o questionário, sem que pesquisem as respostas. Após:

- Organize uma discussão com os estudantes sobre as respostas
- > Não avaliar certo ou errado.
- ▶ Recolha os questionários e arquive.
- No final da unidade refazer o questionário.
- $\triangleright$  Analisar se ocorreu diferença nas respostas.
- > Analisar o conhecimento adquirido.

 $\Lambda$ 

2ª Atividade

# 2 horas aula

Objetivo geral:

Compreender os perigos e benefícios da Radiação

Objetivo específico:

- $\triangleright$  Reconhecer os tipos de radiação.
- $\triangleright$  Verificar as utilidades da radioatividade.

# Texto de anoio

# **Radiação**

A palavra radiação sempre provoca medo nas pessoas, porque sempre acompanhada de catástrofes. No entanto podemos estar em contato diariamente com vários tipos de radiações:

<span id="page-44-0"></span>**Radiação**

- ▶ Radiação luminosa: luz
- Radiações eletromagnéticas: raio x, câmeras de infravermelho, pulsos de radiofrequências, ressonância nuclear magnética, radiação de fundo e outros.
- Radiações corpusculares: emissões alfa e beta.
- $\triangleright$  Outras.

E talvez, nem todas fazem mal para a saúde, ao contrário, podem ajudar, exemplo:

- ▶ Radiação na medicina.
- ▶ Radiações na indústria.
- ▶ Radiações na guerra.
- > Radiações na ciência.

Vídeo, para iniciar o conteúdo: **ATENÇÃO! Descubra 13 coisas do seu dia a dia que são Radioativas!<sup>22</sup>**

# <span id="page-44-1"></span>**Medicina**

**.** 

Tomografia: feixe muito fino de raio x percorrem a extensão a ser analisada, gerando imagens tridimensionais.

 $^{22}$  Disponível em< [https://www.youtube.com/watch?v=6Cx7VKbPLgQ>](https://www.youtube.com/watch?v=6Cx7VKbPLgQ)acesso em 31/10/2016.

Iodoterapia: o iodo radioativo I-131 é administrado via oral para pacientes com problemas de hipertireoidismo, para destruir a glândula.

<span id="page-45-0"></span>Radioterapia: utilizado por pacientes com câncer, os feixes de raios ionizantes são direcionados para destruir as células tumorais, Tabela 3.

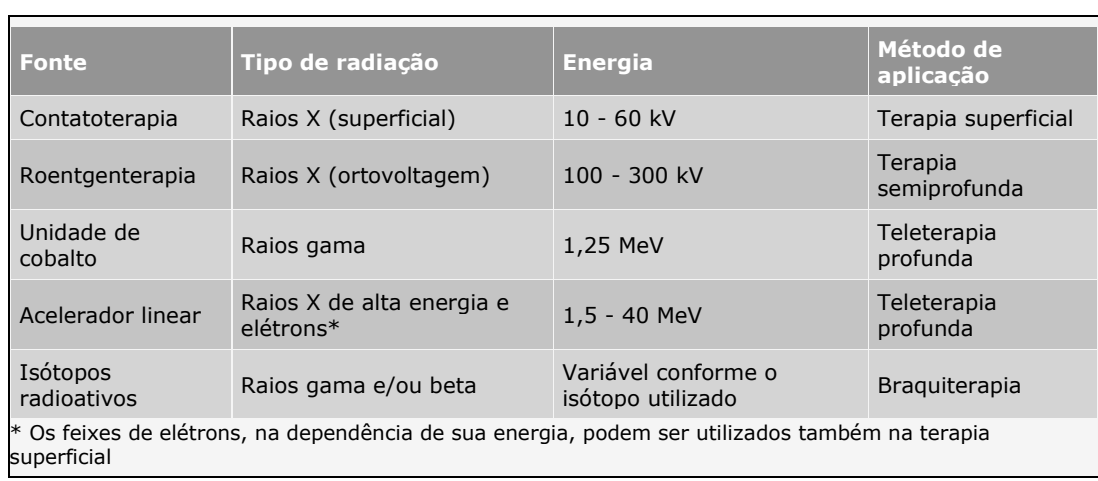

### **Tabela 3: fontes usadas na radioterapia e os tipos de radiação gerada, energias e métodos de aplicação**

## **Fonte: Inca<sup>23</sup> .**

Ressonância nuclear magnética: apesar do nome não utiliza radiação, utiliza ímãs.

Raio X: radiação eletromagnética com frequência superior a Ultravioleta, maiores de  $10^{18}$  Hz  $^{24}$ , utilizado em exames médicos, industrias, aeroportos, outros.

A radiação também é utilizada na indústria, agricultura, ciências, etc. vários produtos estão sendo desenvolvidos para melhorar a vida humana.

## Atividade

- Pesquise sobre a utilização da radioatividade na indústria, na guerra, nas ciências e os efeitos biológicos da radiação.
- Elaborar em colaboração com os alunos um mapa conceitual sobre radiação, exemplo figura 17:
- Pesquisa sobre bomba atômica e bomba de hidrogênio.

 $\overline{a}$ 

<sup>&</sup>lt;sup>23</sup> Disponível em<[http://www.inca.gov.br/conteudo\\_view.asp?ID=100>](http://www.inca.gov.br/conteudo_view.asp?ID=100) acesso 21/11/2016

<sup>&</sup>lt;sup>24</sup> Disponível em [<http://brasilescola.uol.com.br/fisica/raios-x.htm>](http://brasilescola.uol.com.br/fisica/raios-x.htm) acesso em 21/11/2016

<span id="page-46-0"></span>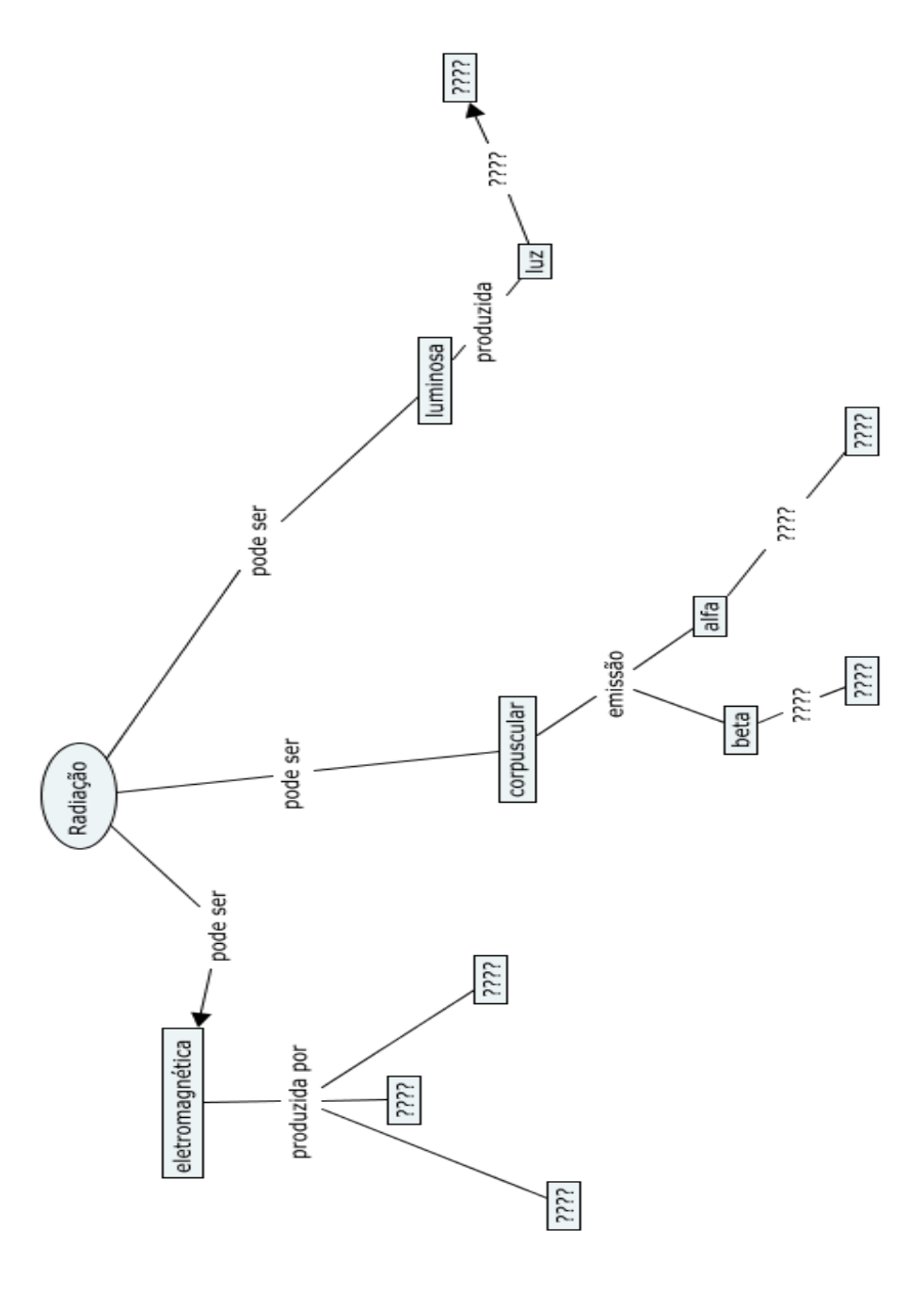

**Figura 17: Mapa conceitual Radiação-cmapTools.**

**Fonte: A autora**

Concluir o Mapa e solicitar para um educando explicá-lo.

Observação:

- Se os educandos já sabem trabalhar com mapa conceitual você poderá solicitar que eles expliquem.
- Se os educandos não tem o conhecimento da metodologia, explique para os educandos o mapa após a sua conclusão.

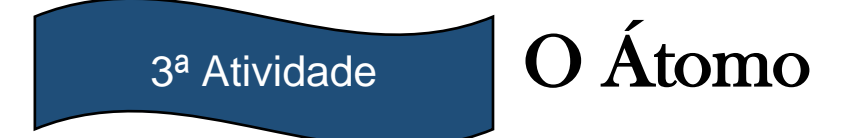

### <span id="page-47-0"></span>2 horas aula

-

Objetivo geral:

Compreender que a matéria é formada por átomos que se agrupam formando moléculas.

Objetivo específico:

- Utilizar o simulador phet colorado, montando um átomo.
- ▶ Reconhecer os tipos de átomos.
- Reconhecer o sinal da carga elétrica associada a cada uma dessas partículas.
- Compreender a estrutura atômica identificando as regiões onde ficam os prótons, elétrons e nêutrons.

Atividade

<span id="page-47-1"></span>Começar com o simulador<sup>25</sup>, montando um átomo, Figura 18.

### **Figura 18: Phet colorado montando um átomo.**

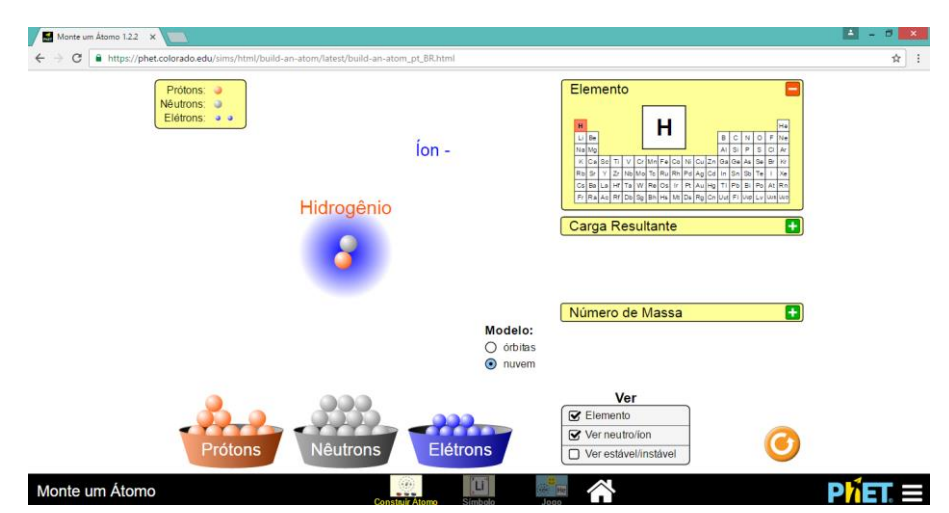

### **Fonte: Simulador Phet.**

<sup>&</sup>lt;sup>25</sup> Disponível em < [https://phet.colorado.edu/sims/html/build-an-atom/latest/build-an-atom\\_pt\\_BR.html>](https://phet.colorado.edu/sims/html/build-an-atom/latest/build-an-atom_pt_BR.html) acesso 31/10/2016

Acreditava-se que o átomo era indivisível e considerado a menor parte da matéria, em 1803. Em 1897, essa teoria começou a ser alterada com as pesquisas realizadas principalmente por Thomson, que determinava a presença do elétron no átomo.

Em 1911 novas descobertas foram publicadas por Rutherford sobre o átomo, demonstrando que a maior parte era um espaço vazio e que possuía um núcleo.

Em 1913 Bohr apresentou algumas mudanças, com os elétrons girando em torno do núcleo. Em 1932, Chadwick pesquisou determinando a existência do nêutron, portanto, no átomo haveria apenas quatro partículas: o elétron, o fóton, o próton e o nêutron.

Em 1932 Carl Anderson apresentou estudos sobre o pósitron (antielétron), o múon, o píon e outras partículas. A partir de várias pesquisas realizadas pelos cientistas, foi desenvolvido o modelo nuvem de poeira, válido nos dias de hoje.

> " Este modelo indica-nos que o átomo é formado por uma pequena região central, chamada núcleo, onde existem dois tipos de partículas: os protões e os neutrões. Em volta do núcleo existe uma região muito maior que se chama de nuvem eletrónica, e é nela que se encontram os eletrões."(explicarion, p.1) $^{26}$

Representações do átomo, no decorrer dos anos:

Modelos:

-

Bola de bilhar

Modelo de Dalton (bola de bilhar) - 1803

Para John Dalton, a teoria da bola de bilhar, sugerida por Leucipo e Demócrito era bastante coerente. Segundo este modelo, os átomos eram as menores partículas possíveis, assumiam formas esféricas perfeitas, Figura 19.

OBSERVAÇÃO: DEIXAR BEM CLARO<br>
PARA OS ESTUDANTES, QUE SÃO<br>
APENAS REPRESENTAÇÕES DE ÁTOMOS,<br>
QUE NA REALIDADE OS ÁTOMOS<br>
PODEM SER DIFERENTES.<br>
26 Disponível em < http://www.explicatorium.com/cfq-9/modelo-nuvem-eletronica. PARA OS ESTUDANTES, QUE SÃO APENAS REPRESENTAÇÕES DE ÁTOMOS, QUE NA REALIDADE OS ÁTOMOS PODEM SER DIFERENTES.

<sup>26</sup> Disponível em < http://www.explicatorium.com/cfq-9/modelo-nuvem-eletronica.html> acesso

**Figura 19: bola de bilhar.**

<span id="page-49-0"></span>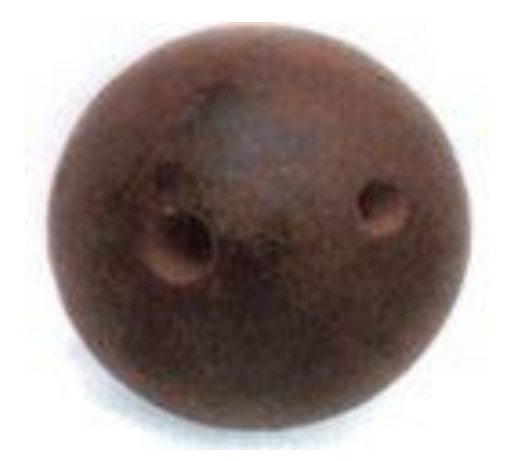

**Fonte: EBAH<sup>27</sup>**

<span id="page-49-1"></span>**+** Modelo de Thomson (pudim de passas) -1897, Figura 20.

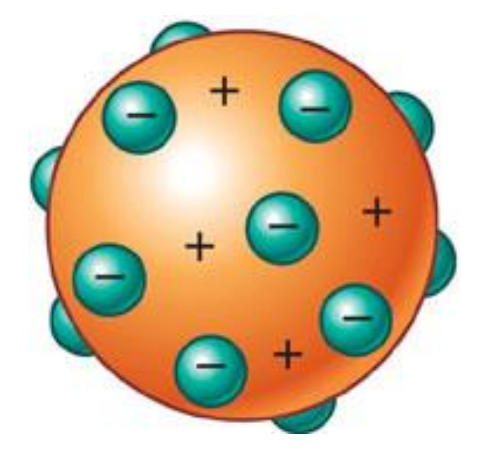

### **Figura 20: Modelo do átomo de Thomson**.

**Fonte: Explicatorium<sup>28</sup> .**

Modelo de Rutherford -1911, Figura 21.

-

<sup>&</sup>lt;sup>27</sup> Disponível em< [http://www.ebah.com.br/content/ABAAAgICYAA/teoria-atomica>](http://www.ebah.com.br/content/ABAAAgICYAA/teoria-atomica) acesso 31/10/2016

**<sup>28</sup>** Imagem disponível em < [http://www.explicatorium.com/cfq-9/evolucao-modelo-atomico.html>](http://www.explicatorium.com/cfq-9/evolucao-modelo-atomico.html) acesso em 31/10/2016

<span id="page-50-0"></span>**Figura 21: modelo do átomo de Rutherford.**

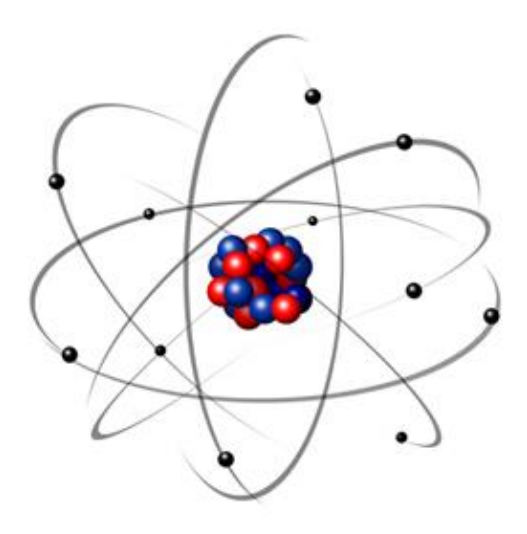

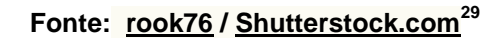

<span id="page-50-1"></span> $\overline{\phantom{a} }$  Modelo de Bohr - 1913, Figura 22.

 $\overline{a}$ 

**Figura 22: Modelo do átomo de Bohr.**

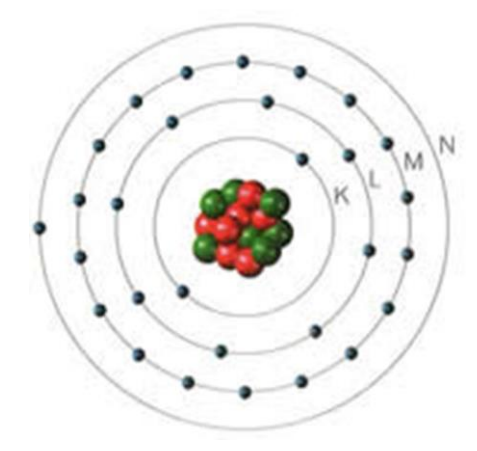

**Fonte: Explicatorium<sup>30</sup> .**

 $\quad$  Modelo de nuvem eletrônica (modelo aceito hoje), Figura 23.

<sup>&</sup>lt;sup>29</sup> Modelo átomo de Rutherford, figura 18. Disponível em[<http://alunosonline.uol.com.br/quimica/o](http://alunosonline.uol.com.br/quimica/o-atomo-rutherford.html)[atomo-rutherford.html](http://alunosonline.uol.com.br/quimica/o-atomo-rutherford.html) > aceso em 31/10/2016<br>
<sup>30</sup> Improvement in the section of the section of the section of the section of the section of the section of the section of the section of the section of the section of the sec

**<sup>30</sup>** Imagem disponível em < [http://www.explicatorium.com/cfq-9/evolucao-modelo-atomico.html>](http://www.explicatorium.com/cfq-9/evolucao-modelo-atomico.html) acesso em 31/10/2016

#### **Figura 23: Modelo do átomo**

<span id="page-51-1"></span>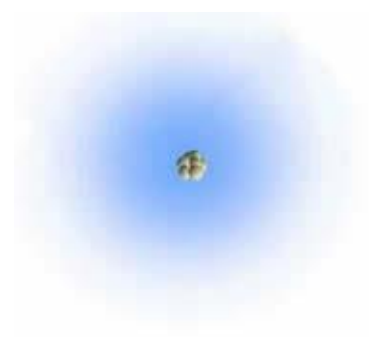

**Fonte: Explicatorium<sup>31</sup> .**

Em 1950, os estudos com aceleradores de partículas foram sendo desenvolvidas, em 2008 começou a funcionar o maior deles o *Large Hadron Collider* (LHC), em Genebra, Suíca, Figura 24.

<span id="page-51-2"></span>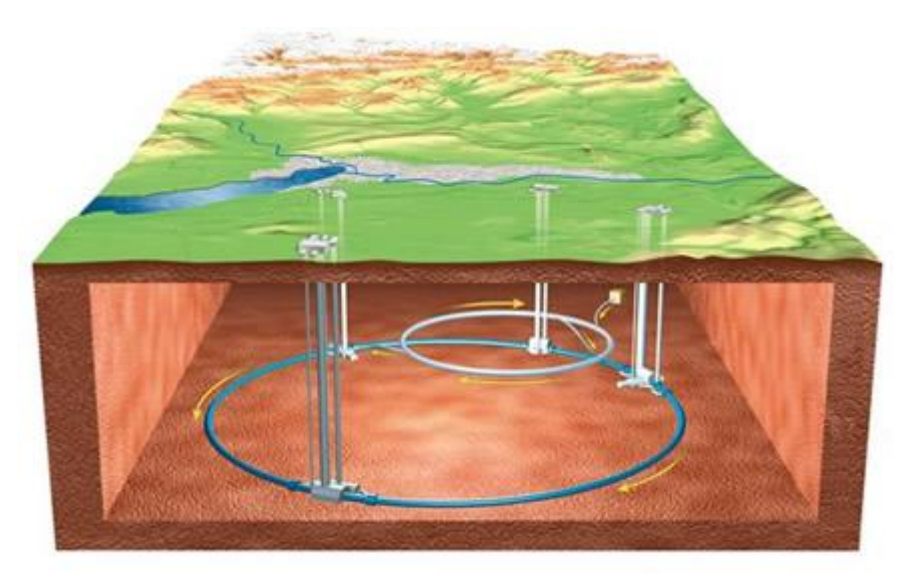

### **Figura 24: Diagrama do LHC (Grande Colisor Elétron-Pósitron).**

### **Fonte: mundo educação<sup>32</sup>**

"Com a descoberta do nêutron, tornou-se possível compreender algumas propriedades da estrutura nuclear; a invenção dos aceleradores de partículas permitiu a realização de muitos estudos experimentais sem as limitações de energia e tipo de partícula impostas pelas fontes radioativas naturais' ( Tipler,2006, p. 329).

# **Carga elétrica**

<span id="page-51-0"></span> $31$ **<sup>31</sup>** Imagem disponível em < [http://www.explicatorium.com/cfq-9/evolucao-modelo-atomico.html>](http://www.explicatorium.com/cfq-9/evolucao-modelo-atomico.html) acesso em 31/10/2016

**<sup>32</sup>** Disponível em[<http://mundoeducacao.bol.uol.com.br/quimica/lhc-maior-aceleradorparticulas-mundo](http://mundoeducacao.bol.uol.com.br/quimica/lhc-maior-aceleradorparticulas-mundo%20.htm)  [.htm>](http://mundoeducacao.bol.uol.com.br/quimica/lhc-maior-aceleradorparticulas-mundo%20.htm)Acesso em 03/11/2016

A quantidade de elétrons de um átomo é calculada por:

$$
Q = n \times e
$$

Onde:  $Q = \text{Carga}$ 

 $n =$  número de elétrons

 $e = \text{carga element}$ 

Eletrón ( $e^-$ ) =  $-1.6 \times 10^{-19} C$  Próton (p

$$
Próton (p+) = + 1.6 x 10-19 C
$$

### Atividade

Elabore exercícios com carga elétrica e realize uma pesquisas sobre a historia do átomo e os estudos realizados pelo LHC.

# **Modelo Padrão**  2 horas aula Objetivo geral: Conhecer o Modelo Padrão Objetivo específico: Utilizar o simulador Compreender a estrutura do Modelo Padrão 4ª Atividade Texto de apoio

# **Modelo padrão**

-

A teoria do modelo padrão (1978),descreve a maioria dos fenômenos em escala microscópica, "que descreve as partículas fundamentais que constituem a matéria e as forças eletromagnética, forte e fraca" (VIANNA, p.1). São partículas menores que o átomo pertencente as famílias do Leptons e do Quarks. Indicadas como últimas partículas na estrutura da matéria, Figura 25.

<span id="page-53-0"></span>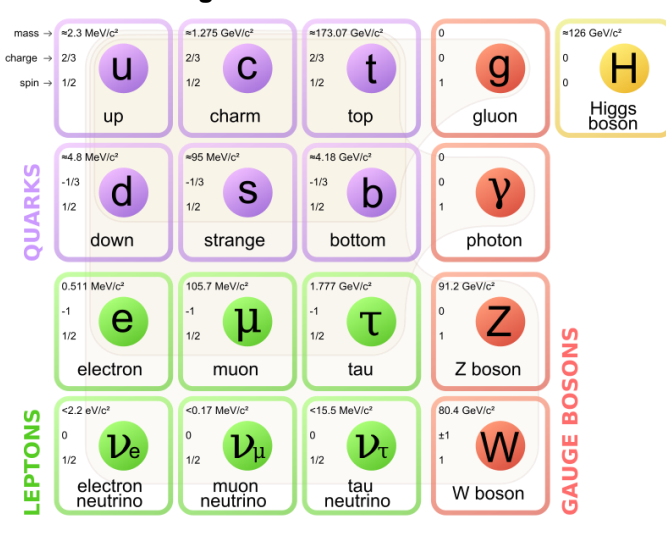

### **Figura 25: Modelo Padrão.**

**Fonte: Upload<sup>33</sup> .** 

<sup>&</sup>lt;sup>33</sup> Disponível em<https://upload.wikimedia.org/wikipedia/commons/thumb/0/00/Standard\_Model\_of\_Ele [mentary\\_Particles.svg/800pxStandard\\_Model\\_of\\_Elementary\\_Particles.svg.png.](https://upload.wikimedia.org/wikipedia/commons/thumb/0/00/Standard_Model_of_Ele%20mentary_Particles.svg/800pxStandard_Model_of_Elementary_Particles.svg.png)>Acesso 01/11/2016.

Quarks: são conhecidos seis tipos; up, down, charm, top, botton. Segundo Moreira (2009, p. 1306-1); "Partículas que têm estrutura interna são chamadas de hádrons; são constituídas de quarks: bárions quando formadas por três quarks ou três antiquarks, ou mésons quando constituídas por um quark e um antiquark."

Leptons: são conhecidos seis tipos; elétron, muon, tau, neutrino do elétron, neutrino do muon e neutrino do tau. Segundo Steinkirch "Os léptons são partículas de interação fraca e, diferentemente dos quarks, eles não possuem uma qualidade chamada cor, e suas interações são somente eletromagnética e fraca, que, por sua vez, diminuem com a distância."

Boson de Higgs: definido matematicamente em 1964 e provado experimentalmente em julho de 2012. Recebeu de início o apelido de "Partícula de Deus", o bóson dá massa às outras partículas que formam os primeiros átomos.

"Há duas partículas fundamentais:

*•* Os férmions são partículas que constituem a matéria, com spin semiinteiro e que obedecem o princípio de exclusão de Pauli, no qual férmions idênticos não podem compartilhar do mesmo estado quântico. Há doze tipos diferentes de sabores dos férmions. Na matéria ordinária do próton, do nêutron, e do elétron, apenas o último é uma partícula fundamental. O próton e o nêutron são agregados de umas partículas menores conhecidas como quarks, que são mantidos juntos pela interação forte. Assim, os férmions são:

1. Os Léptons (elétron, múon, tau e seus neutrinos).

 2. Os Quarks (up, down, charm, strange, top e bottom). *•* Os bósons são os transmissores das interações na natureza, possuem o spin inteiro e não obedecem o princípio de exclusão de Pauli. São:

1. Os fótons, que mediam a interação eletromagnética.

2. Os bósons *W* +, *W -* e Z, que mediam a interação fraca. 3. As oito espécies dos glúons, que mediam a interação forte. Seis destes glúons são rotulados como pares de cores e de anticores. Outras duas espécies são uma mistura mais complexa das cores e anti-cores.

4. Os bósons de Higgs, que induzem a quebra espontânea de simetria dos grupos de calibre e são responsáveis pela existência da massa inercial. (Steinkirch, p. 1)

**Meia vida:** é o tempo necessário para a desintegração da metade dos átomos radioativos.

Exemplos de vídeos para explicar o conteúdo.

Vídeo: Modelo Padrão da Física de Partículas<sup>34</sup>.

-

Vídeo: O que é Bóson de Higgs - Legendado em português<sup>35</sup>.

<sup>&</sup>lt;sup>34</sup> Disponível em< https://www.youtube.com/watch?v=Nqi-bM90vfg> acesso 03/11/2016.

Vídeo: O que é o Bóson de Higgs?<sup>36</sup> Vídeo: O que são Neutrinos?<sup>37</sup>

<span id="page-55-0"></span>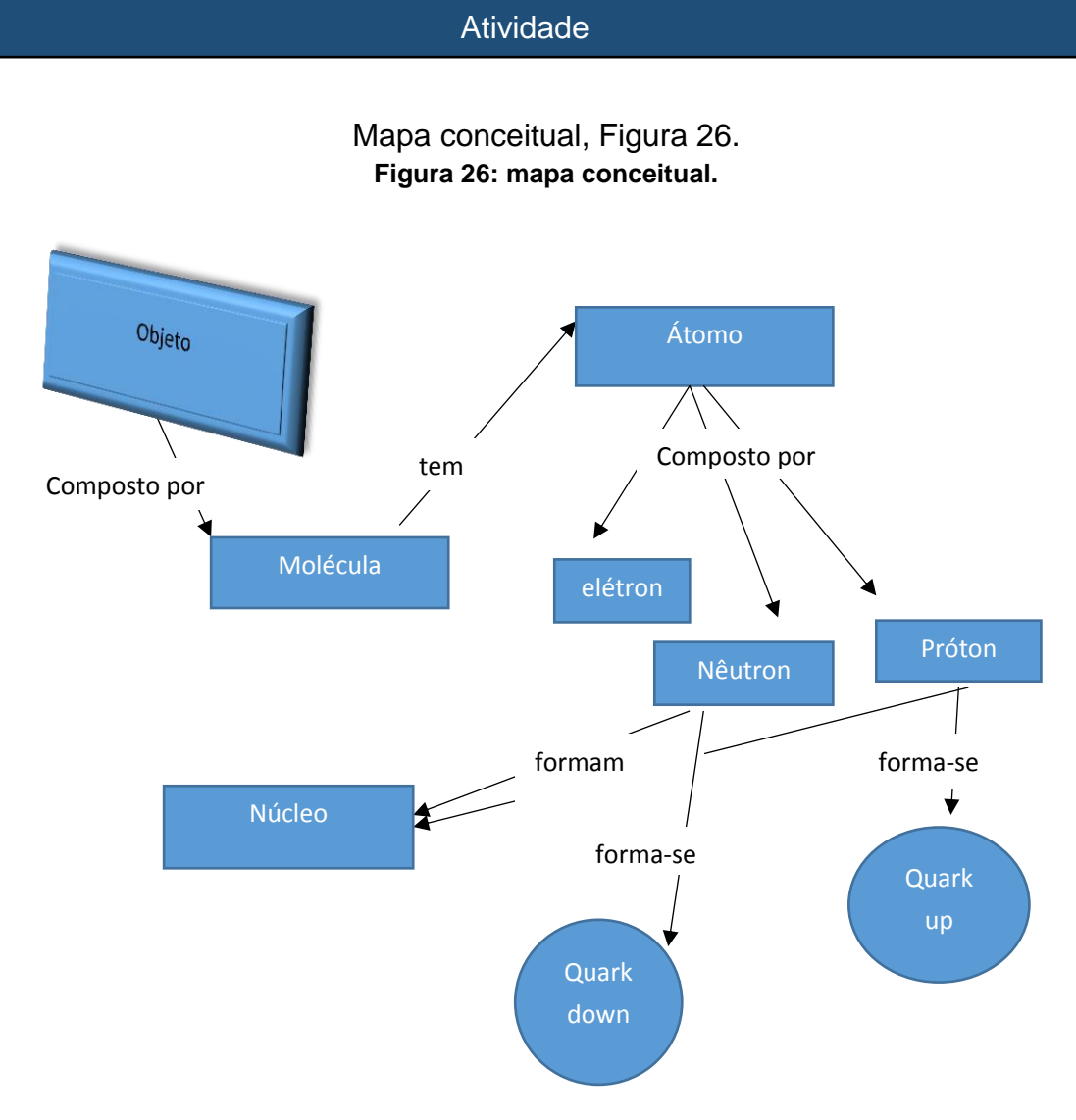

**Fonte: a autora.**

<span id="page-55-1"></span>???????? e agora continue o mapa conceitual com seus alunos.

Extra: Ver trecho do desenho: Horton e o mundo dos Quem.

-

<sup>35</sup> Disponível em< [https://www.youtube.com/watch?v=UPJ4F-bb6\\_A>](https://www.youtube.com/watch?v=UPJ4F-bb6_A) acesso em 03/11/2016.

<sup>&</sup>lt;sup>36</sup> Disponível em<https://www.youtube.com/watch?v=o-TzAibSy0> acesso em 03/11/2016.

 $37$  Disponível em[<https://www.youtube.com/watch?v=eQ 2708PA\\_fM>](https://www.youtube.com/watch?v=eQ%202708PA_fM) acesso em 03/11/2016.

<span id="page-56-0"></span>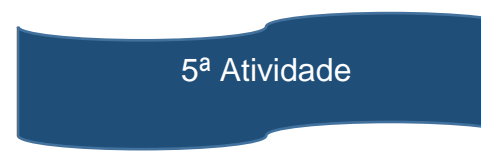

# **Núcleo Atômico**

### 2 horas aula

Objetivo geral:

Conhecer sobre radiações, o núcleo atômico e suas partículas.

Objetivo específico:

- Utilizar o simulador phet fissão nuclear.
- Compreender a estrutura atômica identificando prótons, elétrons, nêutrons,  $\alpha, \beta$  e  $\gamma$ .

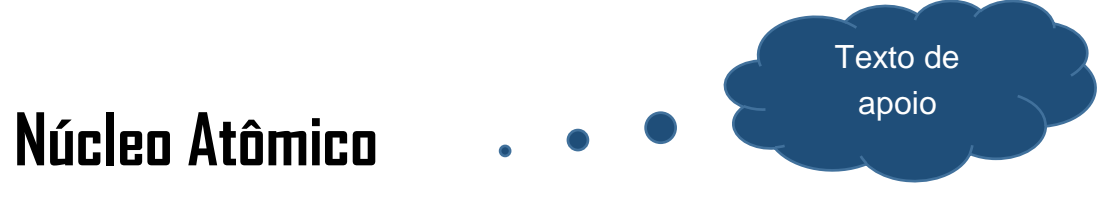

Em 1986 uma explosão na usina nuclear de Chernobyl, na Ucrânia, foi considerado por muitos cientistas, pior do que aconteceu em Hiroshima e Nagasaki. Porque neste desastre a nuvem de Radiação na Atmosfera que foi liberada equivale a mais de cem vezes o que foi liberado pelas duas bombas atômicas juntas detonadas pelos Estados Unidos no final da 2ª guerra (Weingrill, 2007, p.71). Depois desses fatos, falar em Energia Nuclear, se tornou um desafio, mais qual a diferença entre as Usinas Nucleares e a Bomba Atômica? E entre fissão (figura 27) e fusões Nucleares? O que é um núcleo atômico?

Núcleo atômico: é a parte central do átomo constituído de prótons e nêutrons.

Rutherford foi um dos cientistas a iniciar a classificação dos raios emitidos pelo núcleos radioativos, em:  $\alpha$ ,  $\beta$ , e γ. Os raios:

- $\triangleright$  Alfa (α): menos penetrante, mais ionizantes.
- $\triangleright$  Beta ( $\beta$ ): propriedade intermediaria.
- $\triangleright$  Gama (y): mais penetrantes, menos ionizantes.

<span id="page-57-0"></span>Com a descoberta do nêutron em 1932, ocorreram explicações mais corretas sobre os fenômenos quânticos e as propriedades da estrutura nuclear (TIPLER, 2001, p.329).

<span id="page-57-1"></span>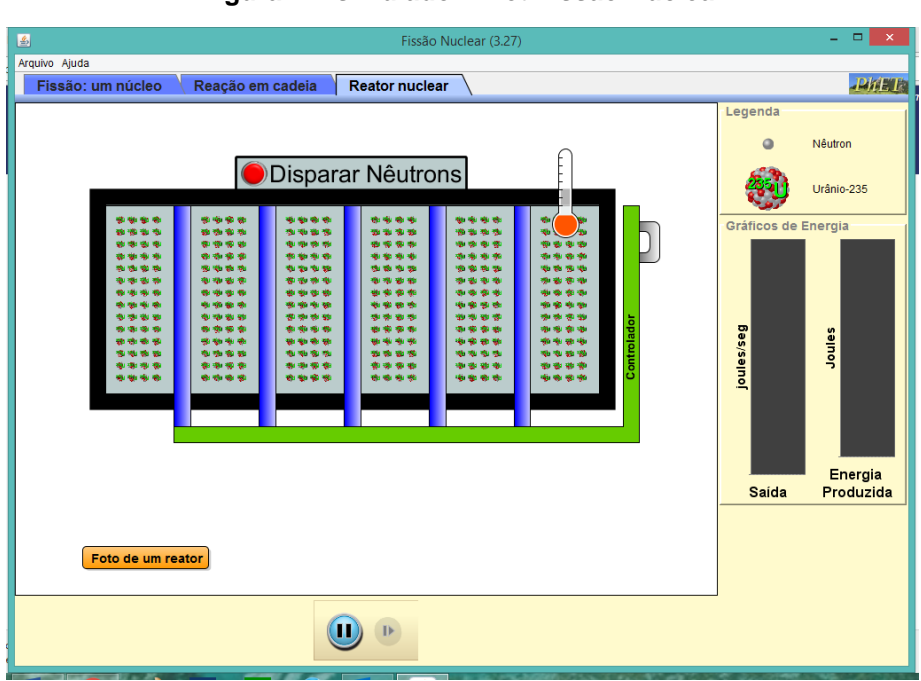

# **Decaimento das Partículas<sup>38</sup> Figura 27: simulador Phet Fissão Nuclear**

**Fonte: simulador PHET**

Atividade

Exemplo de exercícios de fixação do simulador PHET colorado, fissão nuclear<sup>39</sup>, Figura 28:

> "Física Conceitual Actividade de Laboratório 15c: Processos Nucleares Objetivo: Compreender melhor a transmutação natural / artificial e a fusão nuclear.

Parte A: Decadência Alfa

Comece por abrir o modelo PhET "Alpha Decay". Certifique-se de começar primeiro clicando no separador de átomo único.

1. Observe o decaimento de Po-211. Escreva uma equação nuclear para a decomposição de Polônio-211.

2. O que tem que acontecer dentro do núcleo para que um átomo de Polônio-211 decaia?"

**.** 

<sup>&</sup>lt;sup>38</sup> Disponível em <[https://phet.colorado.edu/pt\\_BR/simulation/alpha-decay#for-teachers-header;](https://phet.colorado.edu/pt_BR/simulation/alpha-decay#for-teachers-header) https://phet.colorado.edu/pt\_BR/simulation/legacy/beta-decay

[https://phet.colorado.edu/pt\\_BR/simulation/legacy/nuclear-fission>](https://phet.colorado.edu/pt_BR/simulation/legacy/nuclear-fission) acesso em 20/11/2016.

<sup>&</sup>lt;sup>39</sup> [https://phet.colorado.edu/en/contributions/view/3221-,](https://phet.colorado.edu/en/contributions/view/3221-) acesso em 20/11/2016

<span id="page-58-0"></span>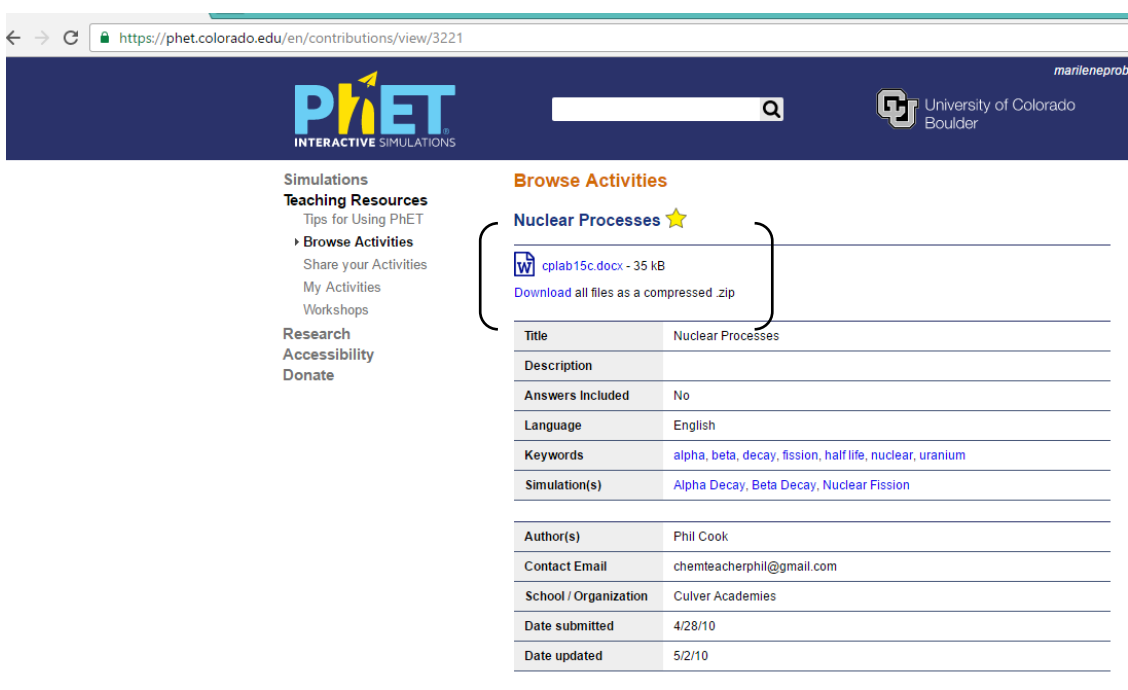

Figura 28: Exercícios de decaimento de partículas.

### **Fonte: Phet colorado<sup>40</sup> .**

Os simuladores Phet traz lista de exercícios e exemplos de atividades que podem ser realizadas por professores e alunos. Algumas listas estão em inglês, francês, e outros idiomas, o trabalho é traduzir e aplicar.

 $\overline{a}$ 

<sup>&</sup>lt;sup>40</sup> Disponível em [<https://phet.colorado.edu/en/contributions/view/3221->](https://phet.colorado.edu/en/contributions/view/3221-) acesso em 20/11/2016

<span id="page-59-0"></span>6ª Atividade

# Fissão e Fusão Nuclear

### 2 horas aula

Objetivo geral:

Diferenciar Fissão e Fusão

Objetivo específico:

- Utilizar o simulador PHET fissão e fusão.
- Reconhecer a diferença entre fissão e fusão.

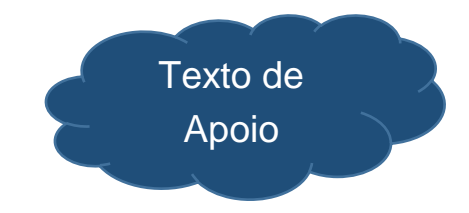

**Fissão:** é o processo no qual um núcleo atômico é quebrado em duas partes, quando atingido por um nêutron.

Exemplo: Uranio 235 (estável), ao ser atingido por um neutro se transforma em Uranio 236 (instável), portanto, vai oscilar até se partir em dois núcleos:

 $^{235}_{92}U + ^{1}_{0}n = ^{141}_{56}Ba + ^{92}_{36}Kr + ^{3}_{0}n = ^{236}_{92}U^*$ 

Onde: Ba= Bário

 Kr= Criptônio  $N=$  neutro U= urânio

Depois da primeira fissão, novos neutros são liberados e atingem outros núcleos, provocando fissões sucessivas chamadas de Reação em Cadeia. Processo utilizado nas bombas atômicas.

**Fusão:** é um processo onde, duas ou mais partículas se unem para formar uma partícula maior.

Exemplo: Ocorre no interior das estrelas onde quatro átomos de hidrogênio se fundem para formar um átomo de hélio

**Atividade** 

Utilizar o simulador Phet Fissão Nuclear e realizar exercícios e pesquisar sobre a importância da fissão e fusão nuclear.

# 7ª Atividade

# <span id="page-60-0"></span>Energia Nuclear

### 2 horas aula

Objetivo geral:

Conhecer a utilização da energia nuclear

Objetivo específico:

- Utilizar o simulador phet fissão nuclear.
- $\triangleright$  Verificar as utilidades da energia nuclear.

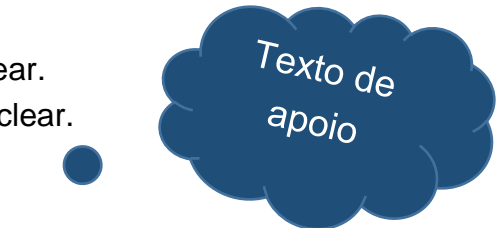

# **Energia Nuclear**

As pesquisas sobre energia surgiram da necessidade crescente da utilização de energia pela indústria e sociedade. A Energia Nuclear, Figura 29, sempre foi considerada um vilão principalmente por ambientalistas, por causa dos acidentes que auxiliam a produção de mitos contra a expansão das usinas nucleares.

**Figura 29: Como funciona um reator nuclear.**

<span id="page-60-1"></span>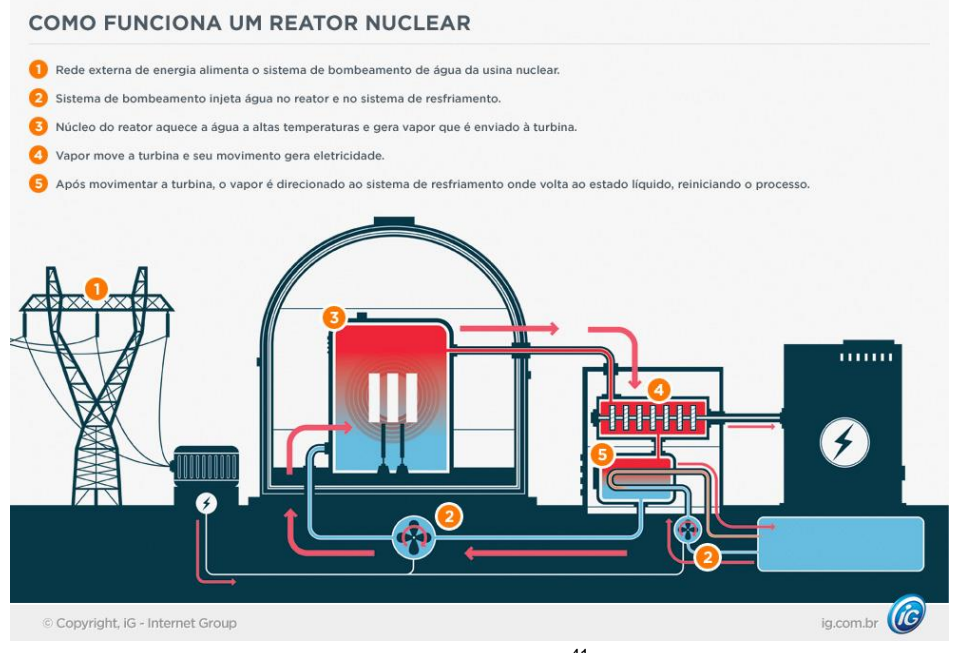

Fonte: ig.com.  $br^{41}$ Os maiores acidentes já registrados, são:

- 
- Tsuruga Japão 1981

-

<sup>41</sup>Imagem Reator Nuclear. Disponível em< http://extras.ig.com.br/infograficos/2012/mundo/reatoresnucleares/> acesso em 11/12/2016

- Thernobyl Ucrania em 1986
- Tokai Japão 1997 e 1999
- Mihama Japão 2004
- Tricastin \_ França 2008
- Daiichi Japão 2011

Além dos acidentes o desenho dos Simpsons, Figura 30, auxilia a espalhar a polêmica sobre:

- Rejeito nuclear
- Enriquecimento de uranio
- <span id="page-61-0"></span>Mineração

### **Figura 30: desenho os Simpsons e uma usina nuclear**

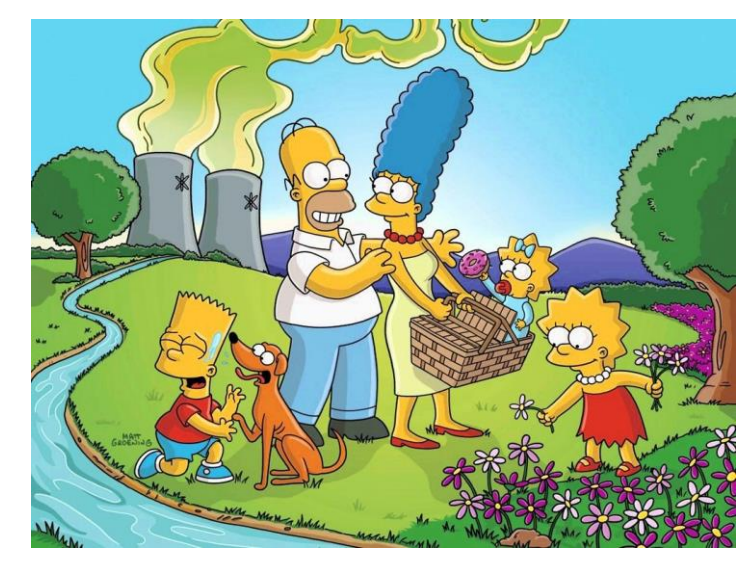

**Fonte: Giovana Gasparin<sup>42</sup>**

Existem 3 tipos de Uranio:

- O isótopo 234 (mais raro).
- 238 (mais comum).
- 235 é o mais instável.

Ponto forte e fraco da energia Nuclear:

-

- Forte: não emite gases que causam o efeito estufa, por isso não contribui com o aquecimento Global.
- Fraco: requer uma solução de milhares de anos para o armazenamento do lixo nuclear e pode facilitar a produção de bombas. (superinteressante, 2007, p.66)

<sup>&</sup>lt;sup>42</sup> Imagem do desenho dos Simpsons. Disponível em < http://colmeia.biz/2013/08/os-simpsons/> acesso em 11/12/2016.

# Atividade

- Pesquise sobre os pontos fracos e fortes de cada tipo de energia.
- Utilize o simulador Phet fissão, para simular a reação na produção de energia em uma usina nuclear.
- Pesquise a peça de teatro: **O caso Oppenheimer** de Heimar Kipphardt. A peça mostra o julgamento de Oppenheimer como traidor, por ter se recusado a desenvolver a bomba de Hidrogênio.

<span id="page-63-1"></span>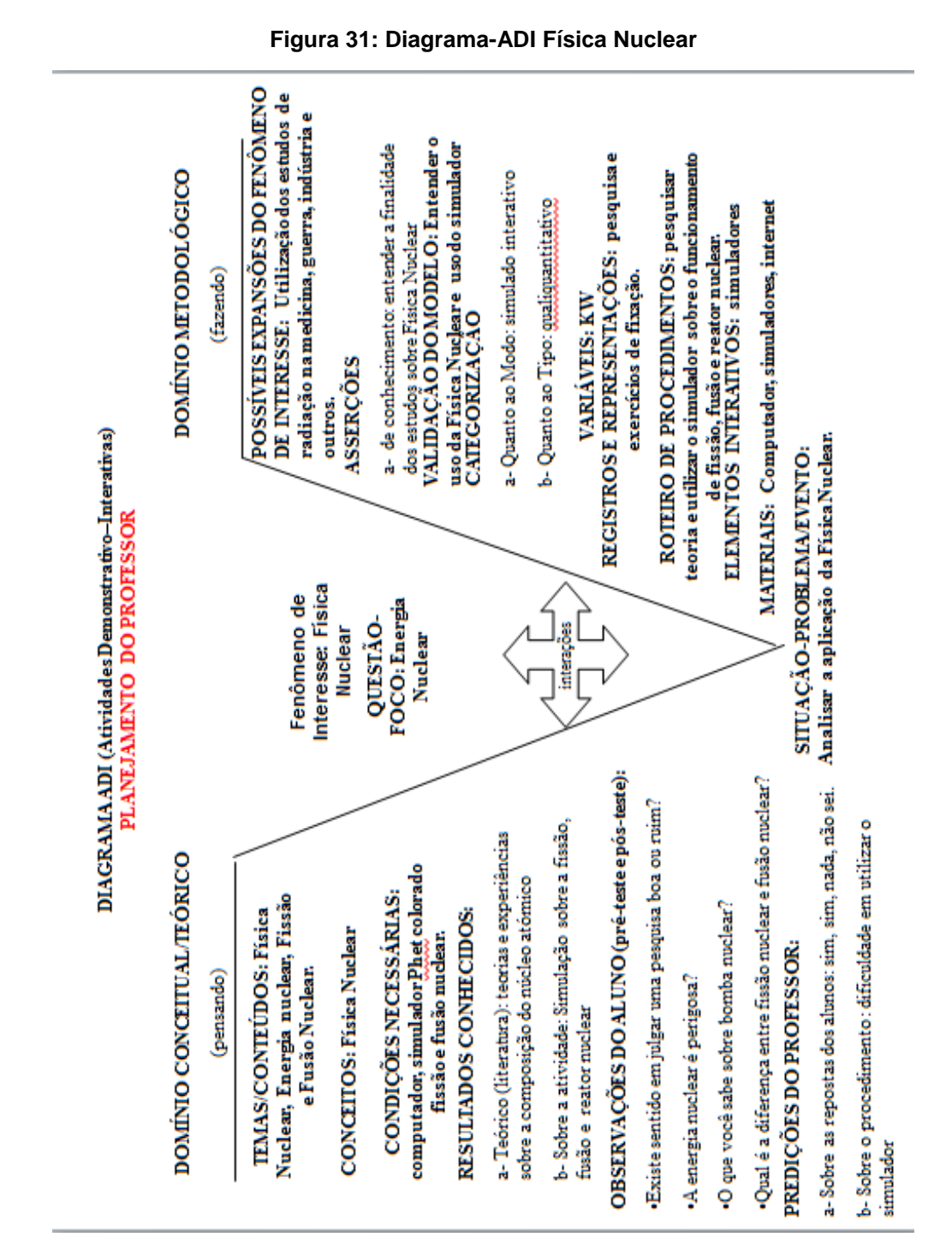

# **Diagrama – ADI**

<span id="page-63-0"></span>Exemplo de diagrama - ADI planejamento do professor.

**Fonte: A autora**

# **Material Complementar**

<span id="page-64-0"></span>Professor se possível acesse o material complementar para aumentar seu conhecimento teórico.

# **Atividade complementar:**

<span id="page-64-1"></span>Visita com alunos no Parque Newton Freire Maia- Parque das ciências. **[Endereço:](https://www.google.com.br/search?espv=2&biw=1366&bih=623&q=parque+da+ci%C3%AAncia+newton+freire+maia+endere%C3%A7o&stick=H4sIAAAAAAAAAOPgE-LWT9c3NDJKzquoStOSzU620s_JT04syczPgzOsElNSilKLiwG2cL8BLgAAAA&sa=X&ved=0ahUKEwjtvuzHgOXQAhWBCpAKHasODLoQ6BMIfzAT)** R. Estr. da Graciosa, 7400 - Jardim Boa Vista, Pinhais - PR, 83326-670 **[Telefone:](https://www.google.com.br/search?espv=2&biw=1366&bih=623&q=parque+da+ci%C3%AAncia+newton+freire+maia+telefone&stick=H4sIAAAAAAAAAOPgE-LWT9c3NDJKzquoStPSz0620k_Oz8lJTS7JzM_Tz87LL89JTUlPjS9IzEvNKdbPSCyOL8jIz0u1ApMAxq_zzkAAAAA&sa=X&ved=0ahUKEwjtvuzHgOXQAhWBCpAKHasODLoQ6BMIhwEwFQ)** (41) 3675-0150

# **Textos Complementares**

<span id="page-64-2"></span>Cidade do Átomo, um software pra o debate escolar sobre energia nuclear.

Link: http://www.sbfisica.org.br/fne/Vol7/Num1/v12a06.pdf

Relatividade

Link:<http://brasilescola.uol.com.br/fisica/relatividade.html>

Teoria da Relatividade

Link: [http://fisicamoderna12a.blogspot.com.br/2009/05/teoria-da-relatividade\\_21.html](http://fisicamoderna12a.blogspot.com.br/2009/05/teoria-da-relatividade_21.html)

Pré-história e historia da física nuclear.

Link: http://nautilus.fis.uc.pt/personal/cfiolhais/extra/artigos/histfisnuclear.htm

# **Sites com simuladores**

<span id="page-64-3"></span>Links:

[https://phet.colorado.edu/pt\\_BR/.](https://phet.colorado.edu/pt_BR/)

[http://www.fisica.seed.pr.gov.br/modules/links/links.php?categoria=21,](http://www.fisica.seed.pr.gov.br/modules/links/links.php?categoria=21)

http://www3.gettysburg.edu/~marschal/clea/cleahome.html

http://laboratoriovirtualdefisica.blogspot.com.br/p/fisica-moderna.html

http://tecnologiaeducacao.pbworks.com/w/page/20367887/MAPA%20CONCEITUAL

http://proavirtualg64.pbworks.com/w/page/18677953/A%C3%A7%C3%A3o%20A%3

A%20An%C3%A1lise%20da%20vers%C3%A3o%202%20do%20mapa

http://www.fisica.net/fisica-moderna/

# **Vídeos**

<span id="page-64-4"></span>O que são Neutrinos?

link: https://www.youtube.com/watch?v=eQ2708PA\_fM

Como Einstein provou a teoria da relatividade geral

Link: https://www.youtube.com/watch?v=8JCKfm\_oguE

Física Nuclear - 1/6 - A descoberta da radioatividade

Link: https://www.youtube.com/watch?v=SIB6fAzPW64

Mapas conceituais - O que é? Como e quando fazer?

Link:<https://www.youtube.com/watch?v=7yUNpAOvew8>

Como estudar usando mapas conceituais - Parte 1: princípios básicos

Link: https://www.youtube.com/watch?v=W4fNnBrF2aM

# **Imagens**

<span id="page-65-0"></span>Ogivas nucleares. O lado péssimo da energia nuclear.

Link: http://pt.slideshare.net/antoniocarlosmartinho/fisica-nuclear-v-ogivas-nucleares

A física moderna, caso alguns de seus conceitos para civilizações remotas?

Link:https://oldcivilizations.wordpress.com/2010/08/27/la-fisica-moderna-%C2%BF debe-algunos-de-sus-conceptos-a-civilizaciones-remotas/

O uso pedagógico dos mapas conceituais no contexto das novas tecnologias Link:<http://www.open.edu/openlearnworks/mod/page/view.php?id=35793>

Como fazer um mapa conceitual no Microsoft Word

Link: http://tecnologia.umcomo.com.br/artigo/como-fazer-um-mapa-conceitual-nomicrosoft-word-1893.html

# <span id="page-66-0"></span>**Referências Bibliográficas:**

Detector **solenoide do LHC** sendo submetido a trabalhos de manutenção. Disponível em< [http://mundoeducacao.bol.uol.com.br/quimica/lhc-maior-acelerador](http://mundoeducacao.bol.uol.com.br/quimica/lhc-maior-acelerador-particulas-mundo.htm)[particulas-mundo.htm.](http://mundoeducacao.bol.uol.com.br/quimica/lhc-maior-acelerador-particulas-mundo.htm) Acesso 03/11/2016

Vianna, Luiz Bruno. **Modelo Padrão**. Disponível em< [http://www.infoescola.com/fisi](http://www.infoescola.com/fisi%20ca/modelo-padrao/)  [ca/modelo-padrao/>](http://www.infoescola.com/fisi%20ca/modelo-padrao/) acesso 03/11/2016

MOREIRA. Marco Antonio. **O Modelo Padrão da Física de Partículas**. P. 1306- 1 Revista Brasileira de Ensino de Física, v. 31, n. 1, 1306 (2009) [www.sbfisica.org.br](http://www.sbfisica.org.br/)

Steinkirch. Marina Von. **O modelo Padrão**. Instituto de Física da USP. Disponível em <http://www.astro.sunysb.edu/steinkirch/reviews/sm07.pdf> acesso em 03/11/2016

WEINGRILL. Nina. **21 anos depois**. Revista Superinteressante. Edição 241- p.71 julho de 2007. Editora Abril.

CAVALCANTE. RODRIGO. **O vilão virou Herói**. Revista Superinteressante. Edição 241- p.60- julho de 2007. Editora Abril.

TIPLER, Paul A. e Ralph A. Llewellyn; tradução: Ronaldo Sergio Biasi. **Física Moderna**- 3ª edição- LTC – livros Técnicos e Científicos Editora S.A.- Rio de Janeiro-RJ, 2006.

EFIGUEIR. **Os piores acidentes com usinas nucleares e suas consequências.**  Disponível em <http://www.greenpeace.org/brasil/pt/Blog/os-piores-acidentes-comusinas-nucleares-e-su/blog/33736/> acesso em 11/12/2016.